## *chapter two*

# *Thermodynamics*

### *Introduction*

The thermodynamic approach was developed in the nineteenth century for a better understanding of the change in the energy in steam engines. Certain principles were developed, known as the first and second laws of thermodynamics, to mathematically correlate the changes in heat and energy during a particular process. An understanding of the above is extremely important for all branches of science and engineering. The mathematical correlations developed help us to understand how the physical properties and energies are changed during operations such as compression, expansion, and so on.

### *Heat, work, and energy*

From our experience, we know that if two bodies of different temperatures are brought into contact with each other, the heat is transferred from the hot body to the cold body. In fact, the transfer of heat is directly proportional to the difference in temperatures between the two bodies. A popular unit of heat is the calorie, which is defined as the heat required to increase the temperature of 1 g of water by 1°C. The calorie is now recognized as a unit of energy. In the SI unit, the unit of energy is the joule, which is equal to 1 Nm or the mechanical work done when a force of 1 N acts through a distance of 1 m. Thus, mathematically, the work can be defined as a product of force (N) and displacement (m).

#### *Force*

Force is derived from Newton's second law as a product of mass and acceleration. The SI unit of force is N. Mathematically

$$
F = ma \tag{2.1}
$$

While the mass of a body is a scalar quantity that is independent of location, force is a vector quantity that depends on the acceleration due to gravity at any particular location. For example, if an astronaut weighs

750 N on Earth ( $a = 9.81 \text{ m/s}^2$ ), his mass on Earth will be 76.45 kg and his weight on the moon will be 127.67 N (assuming that the acceleration on the moon is  $1.67 \text{ m/s}^2$ ).

#### *Kinetic and potential energy*

The concept of work, kinetic energy, and potential energy was developed through Newton's laws of motion. The work done is defined as

$$
dW = madl \tag{2.2}
$$

Considering the definition of acceleration as velocity over time and velocity as length over time, Equation 2.2 can be modified as

$$
dW = m\upsilon d\upsilon \tag{2.3}
$$

Integrating

$$
W = m \left( \frac{v_2^2 - v_1^2}{2} \right) = \Delta \left( \frac{m v^2}{2} \right)
$$
 (2.4)

The term  $\frac{1}{2}mv^2$  is called the kinetic energy.

$$
E_K = \frac{1}{2}mv^2\tag{2.5}
$$

If a body of mass *m* is raised by a distance *z*, the work done can be defined as

$$
W = \Delta(mzg) \tag{2.6}
$$

The term *mzg* is called the potential energy:

$$
E_P = mzg \tag{2.7}
$$

### *First law of thermodynamics*

The first law of thermodynamics defines the relationship between heat and work. According to the first law, if heat is produced from work, there will be a relationship between the work done and heat produced or vice

versa. Alternatively, energy can exist in different forms and the total quantity of energy is always constant. If energy disappears in one form, it will appear in some other form simultaneously.

According to the first law of thermodynamics, the relationship among internal energy, heat, and work in a closed system can be expressed mathematically as

$$
dU = dQ + dW \tag{2.8}
$$

### *Phase rule*

In a heterogeneous system, phase rule defines how the degree of freedom (*F*) relates to the number of components (*C*) and the number of phases (*P*), such as

$$
F = C - P + 2 \tag{2.9}
$$

As an example, water exists in two phases (liquid and vapor) at 101.3 kPa and 100°C. In this case, the degree of freedom is 1, meaning that when water exists in the vapor and liquid phases and at 101.3 kPa pressure, the temperature cannot be changed from 100°C. If we add another component, say, glycol, the degree of freedom will be 2. This means that even at 101.3 kPa pressure and under a two-phase condition, the temperature can be a variable depending on the composition.

#### *Reversible process*

A system can change from one state to another through either a reversible or an irreversible process. In a reversible process, the change occurs slowly in minute quantities till the total specified change happens.

If an expansion is carried out from an initial pressure  $P_1$  to a final pressure  $P_2$  (volume from  $V_1$  to  $V_2$ ), the reversible work ( $W_r$ ) and irreversible work ( $W_{ir}$ ) done at constant temperature are

$$
W_r = RT \ln \frac{V_2}{V_1} = RT \ln \frac{P_1}{P_2}
$$
 (2.10)

$$
W_{ir} = P_2 (V_2 - V_1) = RT \left( 1 - \frac{P_2}{P_1} \right)
$$
 (2.11)

The difference between reversible work and irreversible work can be defined as

$$
W_r - W_{ir} = \frac{RT}{P_1 P_2} (P_1 - P_2)^2
$$
 (2.12)

The right-hand side of Equation 2.12 is a positive quantity, meaning that the work done in a reversible process is always greater than the work done in an irreversible process.

#### **Example 2.1**

1 mol air at 300 K is expanded from 500 to 100 kPa. Estimate the work done in both reversible and irreversible processes.

#### **SOLUTION**

Reversible work  $W_r = 8.314 * 300 * ln(5) = 4014.3$  J Irreversible work *W<sub>ir</sub>* = 8.314 \* 300 \* (1 − 0.2) = 1995.4 J

### *Heat content or enthalpy*

The enthalpy of a system is defined as

$$
H = U + PV \tag{2.13}
$$

In differential form

$$
dH = dU + PdV + VdP \tag{2.14}
$$

### *Heat capacity at constant volume and constant pressure*

The heat capacity at constant volume is defined as the change in internal energy with the temperature at constant volume, and the heat capacity at contact pressure is defined as the change in enthalpy with the temperature at constant pressure. Mathematically [1]

$$
C_V = \left(\frac{\partial U}{\partial T}\right)_V
$$
 (2.15a)

*Chapter two: Thermodynamics 5*

$$
C_P = \left(\frac{\partial H}{\partial T}\right)_P
$$
 (2.15b)

The values of two specific heats are not the same, and the relationship between the two values can be expressed as

$$
C_P - C_V = \left(\frac{\partial H}{\partial T}\right)_P - \left(\frac{\partial U}{\partial T}\right)_V
$$
  
=  $\left(\frac{\partial U}{\partial T}\right)_P + P\left(\frac{\partial V}{\partial T}\right)_P - \left(\frac{\partial U}{\partial T}\right)_V$   
=  $\left(\frac{\partial U}{\partial T}\right)_V + \left(\frac{\partial U}{\partial V}\right)_T \left(\frac{\partial V}{\partial T}\right)_P + P\left(\frac{\partial V}{\partial T}\right)_P - \left(\frac{\partial U}{\partial T}\right)_V$ 

(Since  $U = f(T,V)$ )

$$
= \left[ \left( \frac{\partial U}{\partial V} \right)_T + P \right] \left( \frac{\partial V}{\partial T} \right)_P
$$

For ideal gas,  $(\partial U/\partial V)_T = 0$ **Therefore** 

$$
C_P - C_V = P\left(\frac{\partial V}{\partial T}\right)_P = P * \frac{R}{P} = R \tag{2.16}
$$

### *Isothermal process*

An isothermal process is a process when the temperature remains constant. The work done to increase an ideal gas pressure from  $P_1$  to  $P_2$  is defined as

$$
PV = constant
$$

$$
W = RT \ln \frac{P_2}{P_1} \tag{2.17}
$$

### *Adiabatic process*

An adiabatic process is the process when there is no heat transfer between the system and the surrounding area  $(dQ = 0)$ . For this case, the work done

to increase the system pressure from  $P_1$  to  $P_2$  is defined as [1]

$$
PV^{\gamma} = \text{constant}
$$

$$
W = \frac{RT_1}{\gamma - 1} \left[ \left( \frac{P_2}{P_1} \right)^{(\gamma - 1)/\gamma} - 1 \right]
$$
(2.18)

#### **Example 2.2**

1 kmol air is compressed from 100 kPa and 25°C to 500 kPa. Calculate the work done if the compression is (a) isothermal and (b) adiabatic. The ratio of specific heats for air is 1.4.

#### **SOLUTION**

a. The work done for an isothermal process

$$
W = RT \ln \frac{P_2}{P_1} = 8.314 \times 298 \times 1.609 = 3987.5 \,\text{kJ}
$$

b. The work done for an adiabatic process

$$
W = \frac{8.314 \times 298}{0.4} (1.584 - 1) = 3616.1 \,\text{kJ}
$$

### *Equation of state Boyle's law and Charles's law*

We can assume a cubical box with each side of length *l* (as shown in Figure 2.1) and whose three axes are *x*, *y*, and *z*. The velocity *v* can be defined as

$$
v^2 = x^2 + y^2 + z^2 \tag{2.19}
$$

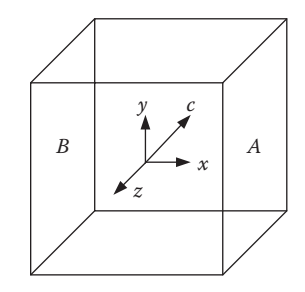

*Figure 2.1* Pressure in a cube.

The momentum of a gas particle, with mass *m*, in the *x*-direction will be *mx*, and if we assume that the gas molecule rebounds in an elastic manner, the change in momentum will be 2*mx*.

Now, with the distance between the two opposite walls equal to *l*, the number of collisions per unit time will be *x*/*l*. The change in momentum per unit time will be *2mx*<sup>2</sup> /*l*. Considering all the sides, the total momentum imparted per unit time will be

$$
\frac{2m(x^2 + y^2 + z^2)}{l} = \frac{2mv^2}{l}
$$

Now, considering *N* number of molecules, the total force exerted on all the walls will be

$$
F = \frac{2mNv^2}{l} \tag{2.20}
$$

Again, pressure *P* can be defined as

$$
P = \frac{F}{6l^2} = \frac{1}{3} \frac{mNv^2}{V}
$$
 (2.21a)

or

$$
PV = \frac{1}{3}mNv^2\tag{2.21b}
$$

where

 $V =$  volume of the cube

Now

$$
PV = \frac{2}{3}N \times \frac{1}{2}mv^2
$$

For a given mass of gas, 2/3 *N* and ½ *mv*2 (kinetic energy) are constant if the temperature is constant. Otherwise, *PV* is constant when the temperature is constant. This is Boyle's law.

Again, at constant pressure, *V/T* is constant, which is Charles's law. Combining Boyle's and Charles's laws

$$
PV = RT \tag{2.22}
$$

where

*R* = universal gas constant

#### *Equation of state for real gas*

Equation 2.22 is valid for a perfect gas. In practice, the equation is required to be modified to represent the actual world. There are large numbers of semi-empirical correlations available in the literature, and they are generally developed following identical logics. A gas molecule experiences uniform attraction in all directions when located at the center of a container. However, the gas molecule close to the wall will experience an unbalanced attraction (pulling inward). This will reduce the momentum of the gas molecule. If this decrease in pressure is denoted as *p*/ , then the ideal pressure will be  $P + p'$ , where  $P$  is the actual observed pressure.

Similarly, the gas molecule will occupy some space within the container and the actual volume will be reduced to some extent. If the reduction in volume is  $b$ , the actual volume will be  $V - b$ . With these modifications, the general equation is modified as

$$
(P + a)(V - b) = RT \tag{2.23}
$$

The first equation of state (EOS) was developed by J.D. van der Waals in 1873 and presented as [1]

$$
\left(P + \frac{a}{V^2}\right)(V - b) = RT \tag{2.24}
$$

where the values of *a*,*b* typically depend on the pressure and temperature conditions. Changing the values to zero, the equation will modify into the equation of an ideal gas.

Various EOSs were developed to establish calculation procedures for *a* and *b*. Out of a large number of EOSs, the following two are extensively used in process engineering calculations:

- Peng–Robinson (PR) [2]
- Soave–Redlich–Kwong (SRK) [3]

#### *Comparison between PR and SRK EOSs*

The comparison between PR and SRK EOSs is presented in Table 2.1.

#### *Acentric factor*

One important parameter presented in the EOS is the acentric factor ω. The acentric factor is used to correlate physical and thermodynamic properties. Mathematically, the acentric factor is defined as [4]

$$
\omega = -\log p_r^* - 1.000\tag{2.26}
$$

### *Chapter two: Thermodynamics 9*

| Table 2.1 Comparison between PR and SRK EOSs           |                                               |                    |  |  |  |
|--------------------------------------------------------|-----------------------------------------------|--------------------|--|--|--|
| PR                                                     | <b>SRK</b>                                    | Equation<br>number |  |  |  |
| $P = \frac{RT}{V - h} - \frac{a}{V(V + h) + h(V - h)}$ | $P = \frac{RT}{V - b} - \frac{a}{V(V + b)}$   | (2.25a)            |  |  |  |
| $Z^3 - (1 - B)Z^2 + (A - 2B - 3B^2)Z$                  | $Z^3 - Z^2 + (A - B - B^2)Z -$<br>$AB = 0$    | (2.25b)            |  |  |  |
| $-(AB - B^2 - B^3) = 0$                                |                                               |                    |  |  |  |
| where                                                  |                                               |                    |  |  |  |
| $b = \sum_{i=1}^{N} x_i b_i$                           | $\sum x_ib_i$                                 | (2.25c)            |  |  |  |
| $b_i = 0.077796 \frac{RT_{ci}}{P_{ci}}$                | $0.08664 \frac{RT_{ci}}{P}$                   | (2.25d)            |  |  |  |
| $a = \left(\sum_{i=1}^{N} x_i a_i^{0.5}\right)^2$      | $\left(\sum_{i=1}^{N} x_i a_i^{0.5}\right)^2$ | (2.25e)            |  |  |  |
| $a_i = a_{ci}\alpha_i$                                 | $a_{ci}\alpha_i$                              | (2.25f)            |  |  |  |
| $a_{ci} = 0.457235 \frac{(RT_{ci})^2}{P_{ci}}$         | $0.42747 \frac{(RT_{ci})^2}{P_{ci}}$          | (2.25g)            |  |  |  |
| $\alpha_i^{0.5} = 1 + m_i (1 - T_{ri}^{0.5})$          | $1 + m_i(1 - T_{ri}^{0.5})$                   | (2.25h)            |  |  |  |
| $m_i = 0.37464 + 1.54226\omega_i - 0.26992\omega_i^2$  | $0.48 + 1.574\omega_i - 0.176\omega_i^2$      | (2.25i)            |  |  |  |
| $A = \frac{aP}{(RT)^2}$                                | aP<br>$\overline{(RT)^2}$                     | (2.25j)            |  |  |  |
| $B = \frac{bP}{RT}$                                    | bP<br>RT                                      | (2.25k)            |  |  |  |

*Note: T* = absolute temperature, *P* = absolute pressure, *V* = specific volume, *Z* = compressibility,  $T_c$  = critical temperature,  $P_c$  = critical pressure,  $T_r$  = reduced temperature,  $\omega$  = acentric factor,  $a,b$  = parameters used in the equations,  $a(T)$  = parameter used in the equations,  $a_c$  = value of  $a(T)$  at  $T = T_c$ ,  $\alpha$  = correction factor,  $a/a_c$ ,  $m$  = slope of  $\alpha^{0.5}$ against *Tr*0.5, *i* = component *i* in the mixture, *N* = number of components.

where

 $p_r^*$  = reduced vapor pressure,  $p^*/p_c$  $p^*$  = vapor pressure at *T* = 0.7*T<sub>c</sub>*, kPaA  $p_c$  = critical pressure, kPaA *T* = temperature, K  $T_c$  = critical temperature, K

For hydrocarbon mixtures, the acentric factor is calculated as

$$
\omega = \sum_{i=1}^{N} x_i \omega_i \tag{2.27}
$$

where

*N* = number of components

 $\omega_i$  = acentric factor of component *i* 

 $x_i$  = mole fraction of component *i* 

Other important factors used to establish the physical and thermodynamic properties of hydrocarbon mixtures are the Watson characterization factor  $K$  and the critical compressibility factor  $z_c$ . Table 2.2 presents the values of the acentric factor, the Watson characterization factor, and the critical compressibility factor. A complete list is available in the API Technical Data Book [4].

#### *Vapor pressure of pure components*

The vapor pressure of pure components can be calculated using the Antoine equation. The Antoine equation defines the vapor pressure of pure components as [5]

$$
\ln(P) = A - \frac{B}{T + C} \tag{2.28}
$$

where

*P* = vapor pressure, mmHg *T* = temperature, K *A,B,C* = constants in the Antoine equation

For the commonly used hydrocarbon vapor, the values of constants *A*, *B*, and *C* along with critical pressures and temperatures are presented in Table 2.3. A more complete list is available in the literature [1,5].

### *Chapter two: Thermodynamics 11*

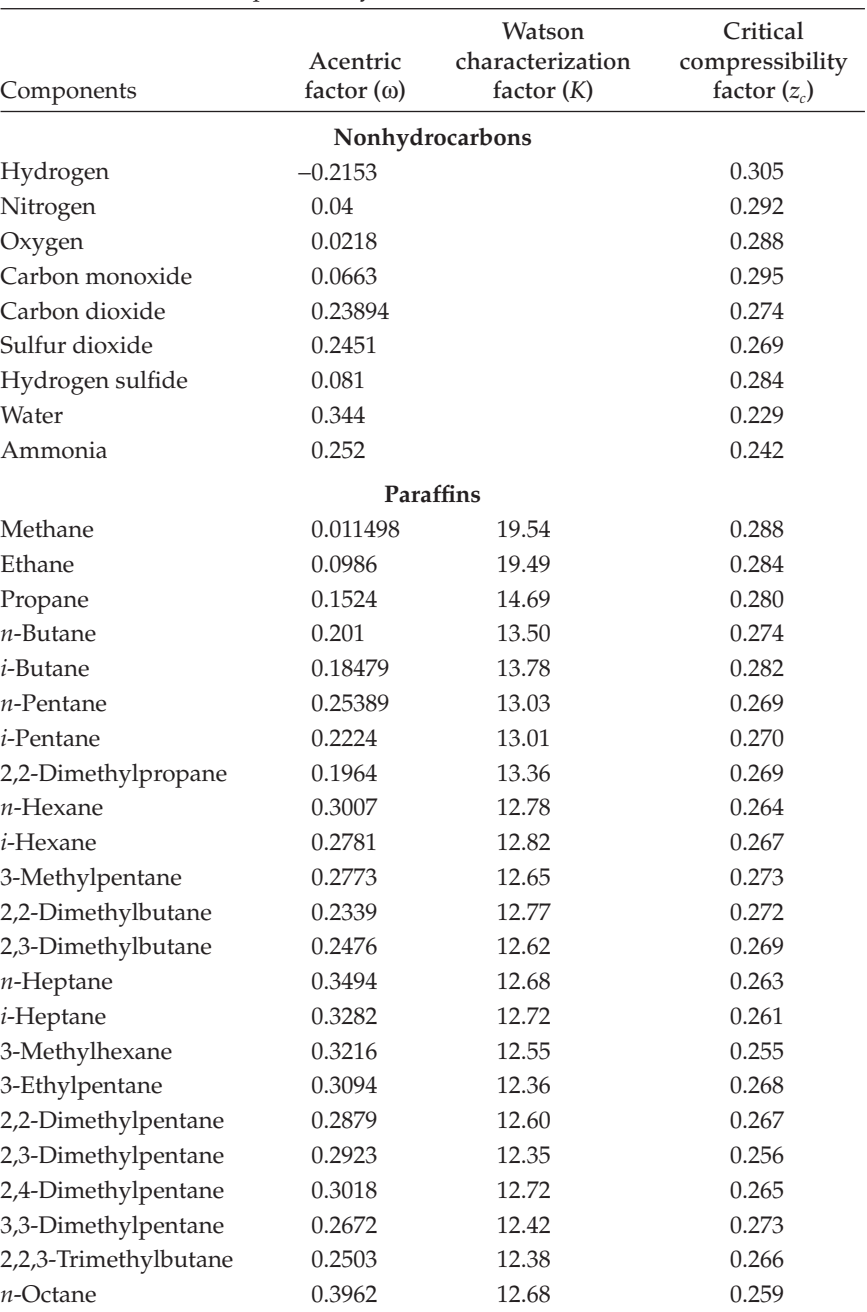

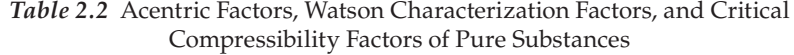

*continued*

| Components             | Acentric<br>factor $(\omega)$ | Watson<br>characterization<br>factor $(K)$ | Critical<br>compressibility<br>factor $(z_c)$ |
|------------------------|-------------------------------|--------------------------------------------|-----------------------------------------------|
| <i>i-Octane</i>        | 0.3768                        | 12.64                                      | 0.261                                         |
| <i>n</i> -Nonane       | 0.4368                        | 12.64                                      | 0.255                                         |
| n-Decane               | 0.4842                        | 12.64                                      | 0.249                                         |
|                        |                               | <b>Napthenes</b>                           |                                               |
| Cyclopropane           | 0.1348                        | 11.93                                      | 0.274                                         |
| Cyclobutane            | 0.1866                        | 11.45                                      | 0.274                                         |
| Cyclopentane           | 0.1943                        | 10.94                                      | 0.273                                         |
| Methylcyclopentane     | 0.2302                        | 11.32                                      | 0.272                                         |
| Ethylcyclopentane      | 0.2715                        | 11.39                                      | 0.269                                         |
| Cyclohexane            | 0.2149                        | 11.00                                      | 0.273                                         |
| Methylcyclohexane      | 0.2350                        | 11.31                                      | 0.269                                         |
| Ethylcyclohexane       | 0.2455                        | 11.36                                      | 0.270                                         |
| Cyclooctane            | 0.2536                        | 10.89                                      | 0.270                                         |
|                        |                               | Olefins                                    |                                               |
| Ethylene               | 0.0852                        |                                            | 0.277                                         |
| Propylene              | 0.1424                        | 14.21                                      | 0.275                                         |
| 1-Butene               | 0.1867                        | 13.04                                      | 0.276                                         |
| cis-2-Butene           | 0.2030                        | 12.61                                      | 0.272                                         |
| <i>trans-</i> 2-Butene | 0.2182                        | 12.93                                      | 0.274                                         |
| <i>i</i> -Butylene     | 0.1893                        | 13.01                                      | 0.275                                         |
| 1-Pentene              | 0.2330                        | 12.65                                      | 0.270                                         |
| cis-2-Pentene          | 0.2406                        | 12.48                                      | 0.279                                         |
| trans-2-Pentene        | 0.2373                        | 12.61                                      | 0.279                                         |
| 1-Hexene               | 0.2800                        | 12.50                                      | 0.265                                         |
| cis-2-Hexene           | 0.2722                        | 12.30                                      | 0.266                                         |
| trans-2-Hexene         | 0.2613                        | 12.45                                      | 0.267                                         |
| 1-Heptene              | 0.3310                        | 12.41                                      | 0.262                                         |
| trans-2-Heptene        | 0.3389                        | 12.39                                      | 0.256                                         |
| 1-Octene               | 0.3747                        | 12.40                                      | 0.256                                         |
| <i>trans-2-Octene</i>  | 0.3384                        | 12.36                                      | 0.260                                         |
| 1-Nonene               | 0.4171                        | 12.42                                      | 0.249                                         |
| 1-Decene               | 0.4645                        | 12.46                                      | 0.247                                         |

*Table 2.2 (continued)* Acentric Factors, Watson Characterization Factors, and Critical Compressibility Factors of Pure Substances

#### *Chapter two: Thermodynamics 13*

|                 |                   | Watson           | Critical        |
|-----------------|-------------------|------------------|-----------------|
|                 | Acentric          | characterization | compressibility |
| Components      | factor $(\omega)$ | factor $(K)$     | factor $(z_c)$  |
|                 |                   | <b>Diolefins</b> |                 |
| Propadiene      | 0.1594            | 12.58            | 0.271           |
| 1,2-Butadiene   | 0.2509            | 12.16            | 0.267           |
| 1,3-Butadiene   | 0.1932            | 12.51            | 0.270           |
| 1,2-Pentadiene  | 0.2235            | 11.90            | 0.256           |
| 1,3-Pentadiene  | 0.0837            | 12.21            | 0.285           |
| 2,3-Pentadiene  | 0.2194            | 11.91            | 0.253           |
|                 |                   | Acetylenes       |                 |
| Acetylene       | 0.1873            | 16.72            | 0.271           |
| Methylacetylene | 0.2161            | 12.34            | 0.276           |
| Ethylacetylene  | 0.0500            | 12.14            | 0.270           |
|                 |                   | <b>Aromatics</b> |                 |
| Benzene         | 0.2108            | 9.74             | 0.271           |
| Toluene         | 0.2641            | 10.11            | 0.264           |
| Ethylbenzene    | 0.3036            | 10.33            | 0.263           |
| 0-Xylene        | 0.3127            | 10.27            | 0.263           |
| m-Xylene        | 0.3260            | 10.41            | 0.259           |
| p-Xylene        | 0.3259            | 10.44            | 0.260           |
| n-Propylbenzene | 0.3462            | 10.59            | 0.265           |
| i-Propylbenzene | 0.3377            | 10.54            | 0.262           |
| n-Butylbenzene  | 0.3917            | 10.82            | 0.261           |
| i-Butylbenzene  | 0.3811            | 10.84            | 0.256           |
| Napthalene      | 0.3019            | 9.32             | 0.269           |

*Table 2.2 (continued)* Acentric Factors, Watson Characterization Factors, and Critical Compressibility Factors of Pure Substances

*Source:* Adapted from *Technical Data Book—Petroleum Refining*, 4th ed., American Petroleum Institute, Washington, D.C., 1982.

### *Vapor pressure of water*

A much better correlation can be developed for the estimation of water vapor pressure by using the following equation:

$$
P = 10^{(7.97 - 1668.2/(T - 45.2))} \tag{2.29}
$$

where

*P* = vapor pressure of water, mmHg *T* = temperature, K

|                     |         | <b>Constant in Antoine</b><br>equation |          |        | Temperature<br>limits $(^{\circ}C)$ |        | Critical conditions         |
|---------------------|---------|----------------------------------------|----------|--------|-------------------------------------|--------|-----------------------------|
| Compo-<br>nents     | A       | B                                      | C        | Min    | Max                                 | (kPa)  | Pressure Temperature<br>(K) |
| Methane             | 15.2243 | 597.84                                 | $-7.16$  | $-180$ | $-153$                              | 4640.7 | 190.7                       |
| Ethane              | 15.6637 | 1511.42                                | $-17.16$ | $-143$ | $-74$                               | 4883.9 | 305.4                       |
| Propane             | 15.726  | 1872.46                                | $-25.16$ | $-109$ | $-24$                               | 4256.7 | 369.9                       |
| $n$ -Butane         | 15.6782 | 2154.9                                 | $-34.42$ | $-78$  | 17                                  | 3796.6 | 425.2                       |
| <i>i</i> -Butane    | 15.5381 | 2032.73                                | $-33.15$ | $-86$  | 7                                   | 3647.6 | 408.1                       |
| $n$ -Pentane        | 15.8333 | 2477.07                                | $-39.94$ | $-53$  | 57                                  | 3375.1 | 469.6                       |
| $n$ -Hexane         | 15.8366 | 2697.55                                | $-48.78$ | $-28$  | 97                                  | 3031.6 | 507.9                       |
| $n$ -Heptane        | 15.8737 | 2911.32                                | $-56.51$ | $-3$   | 127                                 | 2736.8 | 540.2                       |
| $n$ -Octane         | 15.9426 | 3120.29                                | $-63.63$ | 19     | 152                                 | 2490   | 568.7                       |
| $n$ -Nonane         | 15.9671 | 3291.45                                | $-71.33$ | 39     | 179                                 | 2290   | 594.6                       |
| $n$ -Decane         | 16.0114 | 2456.8                                 | $-78.67$ | 57     | 203                                 | 2110   | 617.7                       |
| Carbon<br>monoxide  | 14.3686 | 530.22                                 | $-13.15$ | $-210$ | $-165$                              | 3499   | 132.9                       |
| Carbon<br>dioxide   | 22.5898 | 3103.39                                | $-0.16$  | $-119$ | $-69$                               | 7370   | 304.1                       |
| Hydrogen<br>sulfide | 16.1040 | 1768.69                                | $-26.06$ | $-83$  | $-43$                               | 9007.8 | 373.6                       |
| Nitrogen            | 14.9542 | 588.72                                 | $-6.6$   | $-219$ | $-183$                              | 3394.4 | 126.2                       |
| Oxygen              | 15.4075 | 734.55                                 | $-6.45$  | $-210$ | $-173$                              | 5043   | 154.6                       |
| Hydrogen            | 13.6333 | 164.9                                  | 3.19     | $-259$ | $-248$                              | 1313   | 33.19                       |
| Water               | 18.3036 | 3816.44                                | $-46.13$ | 11     | 168                                 | 22,120 | 647.3                       |

*Table 2.3* Values of Antoine Constants and Critical Pressures and Temperatures

### *Vapor pressure calculation using EOSs*

The vapor pressure of pure components can be calculated by estimating the fugacity of the component. The general equation of fugacity for pure components

*SRK EOS*

$$
\ln \frac{f}{P} = Z - 1 - \ln(Z - B) - \frac{A}{B} \ln \left( \frac{Z + B}{Z} \right)
$$
 (2.30)

*PR EOS*

$$
\ln \frac{f}{P} = Z - 1 - \ln(Z - B) - \frac{A}{2\sqrt{2}B} \ln \frac{Z + 2.414B}{Z - 0.414B}
$$
 (2.31)

Vapor pressure is the equilibrium pressure, where

$$
f^L = f^V \tag{2.32}
$$

where

 $f^L$  = fugacity of the liquid phase

 $f^V$  = fugacity of the vapor phase

*P* = pressure

*Z* = compressibility

 $B =$  parameter defined in Table 2.1

#### **Example 2.3**

Estimate the vapor pressure of *n*-hexane at 31.6°C (304.75 K).

#### **SOLUTION**

Use the Antoine equation

 $A = 15.8366$  $B = 2697.55$ *C* = −48.78

$$
\ln(P) = 15.8366 - \frac{2697.55}{304.75 - 48.78} = 5.29806
$$

or

$$
P = 199.95 \text{ mmHg} = 26.66 \text{ kPa}
$$

Use PR EOS

Critical pressure = 3025 kPa Critical temperature = 507.6 K Acentric factor = 0.3047 Temperature = 304.75 K

Parameters are calculated as

$$
a_c = 0.457235 \frac{(8.314 \times 507.6)^2}{3025} = 2692.04
$$
  
\n
$$
m_i = 0.37464 + 1.54226 \times 0.3047 - 0.26992 \times 0.3047^2 = 0.8195
$$
  
\n
$$
T_{ri} = 304.75/507.6 = 0.6
$$
  
\n
$$
\alpha = (1 + 0.8195 \times (1 - 0.6^{0.5}))^2 = 1.4031
$$
  
\n
$$
a = a_c \times \alpha = 3777.15
$$
  
\n
$$
b = 0.077796 \frac{8.314 \times 507.6}{3025} = 0.1085
$$

The vapor pressure will be the pressure at which the fugacity of the liquid and vapor phases will be the same. This is calculated by assuming an initial value and then modifying the value suitably. This calculation converges very rapidly.

*Assumption 1*: Vapor pressure is 1 kPa

$$
A = \frac{3777.15 \times 1}{(8.314 \times 304.75)^2} = 0.0005884
$$

$$
B = \frac{0.1085 \times 1}{304.75 \times 8.314} = 0.000043
$$

Using the above values of *A* and *B*, the cubic equation will be

*Z*<sup>3</sup> − 0.99996*Z*<sup>2</sup> + 0.000503*Z* − 2.337 \* 10<sup>−</sup><sup>8</sup> = 0

The above equation has three real roots; the highest value is the compressibility of the vapor phase and the lowest one is the compressibility of the liquid phase:

Compressibility of vapor phase = 0.99945 Compressibility of liquid phase  $= 0.000052$ 

The fugacity can be calculated as

Liquid-phase fugacity = 26 kPa Vapor-phase fugacity = 1 kPa

Since the values are not the same, the initial pressure is to be modified and recalculated.

This calculation is repeated till the liquid and vapor phase fugacity difference is <0.00001.

The estimated vapor pressure is 26.7 kPa (200.3 mmHg). The calculated vapor pressure of hexane at 31.6°C:

Using the Antoine equation = 26.66 kPa (199.95 mmHg) Using PR  $EOS = 26.7$  kPa (200.3 mmHg) Literature value [6] = 200 mmHg

### *Second law of thermodynamics*

The first law of thermodynamics states that the energy is interchangeable, but it did not provide any indication whether change will occur at all or to what extent it will occur. The second law provides the essential conditions to make a change possible.

• The change from heat to work is possible through a thermodynamic engine, which works in a reversible cyclic process.

• The thermodynamic engine must work between two temperatures, taking up heat from the higher-temperature source, converting a portion into work, and giving up the rest of the heat to the lowertemperature sink.

#### *Carnot's cycle*

Carnot's cycle (Figure 2.2) can be used to explain how and to what extent work is obtained from heat. In this cycle, the engine starts at a point A and comes back to the same point. Alternatively, the engine must operate in a complete cycle. Also, maximum work can be obtained when every step operates in a reversible fashion.

In the above cycle, the following operations can be analyzed.

*Operation 1*: Gas is allowed to expand, isothermally and reversibly, from point A to point B (volume changes from  $V_1$  to  $V_2$ ). For an ideal gas, the heat absorbed is equal to the work done.

$$
Q_1 = RT_1 \ln \frac{V_2}{V_1}
$$
 (2.33)

*Operation* 2: The gas is then allowed to expand from  $V_2$  to  $V_3$  adiabatically and reversibly till the temperature drops to the temperature of the sink. Owing to the adiabatic process, the heat exchange is 0. The work done  $(W_1)$  by the gas can be calculated as

$$
W_1 = C_V (T_1 - T_2) \tag{2.34}
$$

*Operation 3*: The gas is compressed isothermally and reversibly from  $V_3$ to *V*4. For an ideal gas, the heat given out is equal to the work done by the gas:

$$
Q_2 = RT_2 \ln \frac{V_4}{V_3} \tag{2.35}
$$

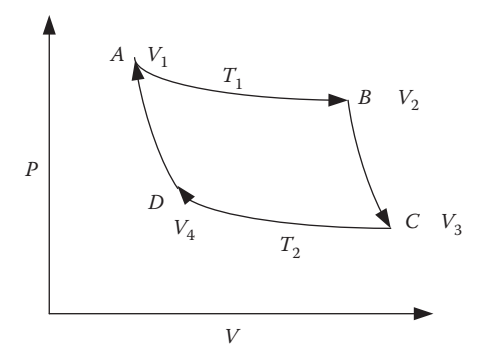

*Figure 2.2* Carnot's cycle.

*Operation 4*: The gas is compressed adiabatically and reversibly from  $V_4$  to  $V_1$  and comes back to the initial state.

$$
W_2 = -C_V (T_1 - T_2)
$$
 (2.36)

The net work (*W*) done by the gas in the complete cycle

$$
W = RT_1 \ln \frac{V_2}{V_1} + C_V (T_1 - T_2) + RT_2 \ln \frac{V_4}{V_3} - C_V (T_1 - T_2)
$$
 (2.37)

or

$$
W = RT_1 \ln \frac{V_2}{V_1} + RT_2 \ln \frac{V_4}{V_3}
$$
 (2.38)

Now, from the first law

$$
\frac{V_2}{V_1} = \frac{V_3}{V_4}
$$

Therefore, the net work done can be defined as

$$
W = R(T_1 - T_2) \ln \frac{V_2}{V_1}
$$
 (2.39)

The efficiency  $(\eta)$  of the process is given as

$$
\eta = \frac{W}{Q_1} = 1 - \frac{T_2}{T_1} \tag{2.40}
$$

And the work is given as

$$
W = Q_1 \left( 1 - \frac{T_2}{T_1} \right) \tag{2.41}
$$

This relationship is the mathematical form of the second law.

#### *Entropy*

With some extension of the above analysis, it can be concluded that a thermodynamic change defined as *dQ*/*T* is independent of the path of the transformation of the system. This function is called entropy and is normally denoted by *S*.

Mathematically, the change in entropy is measured by the ratio of the heat change and temperature at which the heat change occurs and is defined as

$$
dS = \frac{dQ_{rev}}{T}
$$
 (2.42)

The term *dQrev* indicates that the heat change occurs through a reversible process.

#### *Sensible heat*

Enthalpy is a function of temperature and pressure

$$
H = f(T, P)
$$

or

$$
dH = \left(\frac{\partial H}{\partial T}\right)_P dT + \left(\frac{\partial H}{\partial P}\right)_T dP
$$

or

$$
dH = C_P dT + \left(\frac{\partial H}{\partial P}\right)_T dP \qquad (2.43a)
$$

In the above equation, the second term is zero for the following conditions:

- a. When the pressure is constant
- b. When enthalpy is independent of the pressure, for example, lowpressure gas

Considering the above conditions, the change in enthalpy can be defined as

$$
dH = C_p dT \tag{2.43b}
$$

where  $C_p$  is the isobaric specific heat.

### *Thermodynamic properties*

The following thermodynamic properties are extremely important in all process engineering calculations. This section will discuss the method to estimate these thermodynamic properties.

- Isobaric specific heat of hydrocarbon ideal gases
- Isobaric specific heat of hydrocarbon real gases
- Isobaric specific heat of hydrocarbon gas mixtures
- Isobaric specific heat of ideal liquids
- Isobaric specific heat of real liquids
- Enthalpy of gases
- Enthalpy of gas mixtures
- Entropy of ideal gases
- Entropy of real gases
- Entropy of hydrocarbon gas mixtures
- Viscosity of ideal liquids
- Viscosity of ideal hydrocarbon vapors
- Liquid viscosity of defined mixtures at low pressure
- Vapor viscosity of defined mixtures at low pressure
- Thermal conductivity of pure hydrocarbon liquids at low pressure
- Thermal conductivity of pure hydrocarbon vapors at low pressure

#### *Isobaric specific heat of hydrocarbon ideal gases*

Specific heat at a constant pressure is an important parameter for engineering calculations. This value is largely influenced by the temperature and the actual pressure of the fluid. The specific heat of pure components for an ideal gas is calculated as [1]

$$
C_P/R = A + BT + CT^2 + DT^{-2}
$$
 (2.44)

where

 $C_p$  = specific heat of ideal gas, kJ/(kmol⋅K) *R* = universal gas constant, kJ/(kmol⋅K) *T* = temperature, K  $A$ , $B$ , $C$ , $D$  = constants

Constants for the calculation of the specific heat of commonly used ideal gases are presented in Table 2.4.

#### **Example 2.4**

Estimate the heat required to raise the temperature of 1 kmol methane from 100°C to 400°C.

*Table 2.4* Constants for the Calculation of Specific Heat—Ideal Gases

| <b>Ideal Gases</b> | MW      | $T_{\text{max}}\left(\text{K}\right)$ | А     | $B * 10^3$ | $C * 10^6$ | $D \ ^*$ 10 <sup>-5</sup> |
|--------------------|---------|---------------------------------------|-------|------------|------------|---------------------------|
| Methane            | 16.043  | 1500                                  | 1.702 | 9.081      | $-2.164$   |                           |
| Ethane             | 30.070  | 1500                                  | 1.131 | 19.225     | $-5.561$   |                           |
| Propane            | 44.097  | 1500                                  | 1.213 | 28.785     | $-8.824$   |                           |
| $n$ -Butane        | 58.123  | 1500                                  | 1.935 | 36.915     | $-11.402$  |                           |
| <i>i</i> -Butane   | 58.123  | 1500                                  | 1.677 | 37.853     | $-11.945$  |                           |
| $n$ -Pentane       | 72.150  | 1500                                  | 2.464 | 45.351     | $-14.111$  |                           |
| $n$ -Hexane        | 86.177  | 1500                                  | 3.025 | 53.722     | $-16.791$  |                           |
| $n$ -Heptane       | 100.204 | 1500                                  | 3.570 | 62.127     | $-19.486$  |                           |
| $n$ -Octane        | 114.231 | 1500                                  | 4.108 | 70.567     | $-22.208$  |                           |
| Air                | 28.851  | 2000                                  | 3.355 | 0.575      |            | $-0.016$                  |
| Nitrogen           | 28.014  | 2000                                  | 3.280 | 0.593      |            | 0.040                     |
| Oxygen             | 31.999  | 2000                                  | 3.639 | 0.506      |            | $-0.227$                  |
| Hydrogen           | 2.016   | 3000                                  | 3.249 | 0.422      |            | 0.083                     |
| Hydrogen sulfide   | 34.082  | 2300                                  | 3.931 | 1.49       |            | $-0.232$                  |
| Carbon monoxide    | 28.010  | 2500                                  | 3.376 | 0.557      |            | $-0.031$                  |
| Carbon dioxide     | 44.01   | 2000                                  | 5.457 | 1.045      |            | $-1.157$                  |
| Water              | 18.015  | 2000                                  | 3.47  | 1.45       |            | 0.121                     |

*Source:* Adapted from Smith, J.M., Van Ness, H.C., and Abbott, M.M., *Introduction to Chemical Engineering Thermodynamics*, 6th ed., McGraw-Hill, New York, 2001.

*Note:* Values for other components are available in the literature [1,5,7].  $T_{\text{max}}$  is the maximum temperature, K.

#### **SOLUTION**

The heat required can be calculated as

$$
Q = dH = \int_{T_1}^{T_2} C_P dT
$$
  
=  $R \int_{1}^{k} \frac{C_P}{R} dT$   
=  $R \left[ AT_1(k-1) + B \frac{T_1^2}{2} (k^2 - 1) + C \frac{T_3^3}{3} (k^3 - 1) \right]$ 

where

 $T_1$  = initial temperature = 373.15 K *k* = temperature ratio = 673.15/373.15 = 1.804 *A,B,C* = constants as per Table 2.4

Solving the above equation for methane

$$
Q = 8.314 \left[ 1.702 \times 373.15 \times 0.804 + 9.801 \times 10^{-3} \frac{373.15^2}{2} \times 2.254 - 2.164 \times 10^{-6} \frac{373.15^3}{3} \times 4.871 \right]
$$

$$
= 15515 \text{ kJ}
$$

### *Isobaric specific heat of hydrocarbon real gases*

Isobaric specific heat is an important thermodynamic parameter and is used in several calculations, including sensible heat effect, Joule–Thomson cooling, and so on [4].

Isobaric specific heat is calculated as

$$
C_P = C_P^0 - R \left( \frac{C_P^0 - C_P}{R} \right) \tag{2.45}
$$

where

 $C_p$  = isobaric specific heat of the real gas, kJ/(kmol·K)

 $C_P^0$  = isobaric specific heat of the ideal gas, kJ/(kmol·K)

 $R = gas constant = 8.314 \text{ kJ/(kmol·K)}$ 

 $(C_P^0 - C_P)/R =$  dimensionless correction factor

The dimensionless correction factor is calculated as

$$
\frac{C_P^0 - C_P}{R} = \left(\frac{C_P^0 - C_P}{R}\right)^0 + \frac{\omega}{\omega^h} \left[\left(\frac{C_P^0 - C_P}{R}\right)^h - \left(\frac{C_P^0 - C_P}{R}\right)^0\right] \tag{2.46}
$$

where

 $((C_P^0 - C_P)/R)^0$  = effect of the pressure for simple fluid (use Equation 2.47 to calculate)

 $((C_P^0 - C_P)/R)^h$  = effect of the pressure for the heavy reference fluid (*n*-octane) (use Equation 2.47 to calculate)

The pressure effect is calculated as

$$
\left(\frac{C_P^0 - C_P}{R}\right)^i = 1 + \frac{T_r (\partial P_r / \partial T_r)_{V_r}^2}{(\partial P_r / \partial V_r)_{T_r}} + \left(\frac{\Delta C_V}{R}\right)^i \tag{2.47}
$$

where

$$
\left(\frac{\partial P_r}{\partial T_r}\right)_{V_r} = \frac{1}{V_r} \left\{ 1 + \frac{b_1 + b_3/T_r^2 + 2b_4/T_r^3}{V_r} + \frac{c_1 - 2c_3/T_r^3}{V_r^2} + \frac{d_1}{V_r^5} - \frac{2c_4}{T_r^3 V_r^2} \right\}
$$
\n
$$
\times \left[ \left( \beta + \frac{\gamma}{V_r^2} \right) \exp\left( -\frac{\gamma}{V_r^2} \right) \right] \right\}
$$
\n(2.48)

$$
\left(\frac{\partial P_r}{\partial V_r}\right)_{T_r} = -\frac{T_r}{V_r^2} \left\{ 1 + \frac{2B}{V_r} + \frac{3C}{V_r^2} + \frac{6D}{V_r^5} + \frac{c_4}{T_r^3 V_r^2} \left( 3\beta + \left\{ 5 - 2\left(\beta + \frac{\gamma}{V_r^2}\right) \right\} \frac{\gamma}{V_r^2} \right) \right\}
$$
\n
$$
\times \exp\left(-\frac{\gamma}{V_r^2}\right) \right\}
$$
\n(2.49)

$$
\left(\frac{\Delta C_V}{R}\right)^i = -\frac{2(b_3 + 3b_4/T_r)}{T_r^2 V_r} + \frac{3c_3}{T_r^3 V_r^2} + 6E\tag{2.50}
$$

where

*Pr* = reduced pressure

 $T_r$  = reduced temperature

 $V_r$  = reduced volume =  $ZT_r/P_r$ 

*Z* = compressibility

$$
B = b_1 - \frac{b_2}{T_r} - \frac{b_3}{T_r^2} - \frac{b_4}{T_r^3}
$$
 (2.51a)

$$
C = c_1 - \frac{c_2}{T_r} + \frac{c_3}{T_r^3}
$$
 (2.51b)

$$
D = d_1 + \frac{d_2}{T_r}
$$
 (2.51c)

$$
E = \frac{c_4}{2T_r^3 \gamma} \left\{ \beta + 1 - \left( \beta + 1 + \frac{\gamma}{V_r^2} \right) \exp\left( -\frac{\gamma}{V_r^2} \right) \right\}
$$
 (2.51d)

Other constants used in the above equations for both simple and heavy reference fluids are tabulated in Table 2.5.

| Constants      | Simple fluid | Heavy reference<br>fluid |
|----------------|--------------|--------------------------|
| $b_1$          | 0.1181193    | 0.2026579                |
| $b_{2}$        | 0.265728     | 0.331511                 |
| b <sub>3</sub> | 0.154790     | 0.027655                 |
| b <sub>4</sub> | 0.030323     | 0.203488                 |
| $c_{1}$        | 0.0236744    | 0.0313385                |
| c <sub>2</sub> | 0.0186984    | 0.0503618                |
| $C_3$          | 0            | 0.016901                 |
| c <sub>4</sub> | 0.042724     | 0.041577                 |
| $d_1 * 10^4$   | 0.155488     | 0.48736                  |
| $d_2 * 10^4$   | 0.623689     | 0.0740336                |
| β              | 0.65392      | 1.226                    |
| γ              | 0.060167     | 0.03754                  |

*Table 2.5* Values of Constants

*Source:* Adapted from *Technical Data Book—Petroleum Refining*, 4th ed., American Petroleum Institute, Washington, D.C., 1982.

### *Isobaric specific heat of hydrocarbon gas mixtures*

The above method can also be used to calculate the isobaric specific heat of real hydrocarbon gas mixtures [4]. However, the pseudocritical properties are to be used for the calculation. Pseudocritical properties are calculated as

$$
P_{pc} = \sum_{i=1}^{n} x_i P_{ci}
$$
 (2.52)

$$
T_{pc} = \sum_{i=1}^{n} x_i T_{ci}
$$
 (2.53)

$$
\omega = \sum_{i=1}^{n} x_i \omega_i \tag{2.54}
$$

$$
C_P = \sum w_i C_{pi} \tag{2.55}
$$

where

- *Ppc* = mixture's pseudocritical pressure, kPa
- *Pci* = critical pressure of component *i*, kPa
- *Tpc* = mixture's pseudocritical temperature, K
- *Tci* = critical temperature of component *i*, K
- *n* = number of components
- $x_i$  = mole fraction of component *i*
- $\omega$  = mixture's acentric factor
- $\omega_i$  = acentric factor of component *i*
- $C_p$  = mixture's isobaric specific heat
- $C_{Pi}$  = isobaric specific heat of component *i*
- $w_i$  = weight fraction of component *i*

#### **Example 2.5**

Estimate the isobaric specific heat for

- i. Methane at 10,000 kPag and 20°C
- ii. Ethane at 3000 kPag and 50°C
- iii. Nitrogen at 8000 kPag and 30°C
- iv. Mixed gas (nitrogen 10 mol%, methane 45 mol%, and ethane 45 mol%, at 3000 kPag and 30°C) (ignore the interaction parameters)

#### **SOLUTION**

 i. Isobaric specific heat of ideal gas = 34.74 kJ/(kmol·K) Compressibility = 0.81698

$$
\left(\frac{\partial P_r}{\partial T_r}\right)_{V_r} = 2.3698
$$
\n
$$
\left(\frac{\partial P_r}{\partial V_r}\right)_{T_r} = -3.4043
$$
\n
$$
\left(\frac{\Delta CV}{R}\right)^i = -0.2418
$$
\n
$$
\left(\frac{C_p^0 - C_p}{R}\right)^0 = -1.77765
$$
\n
$$
\left(\frac{C_p^0 - C_p}{R}\right) = -1.7572
$$

 $C_p = 34.74 + 8.314 * 1.7572 = 49.35 \text{ kJ/(kmol·K)}$ (*HYSYS*® *calculated value is 49.32 kJ/(kmol*·*K)*)

 ii. Isobaric specific heat of ideal gas = 56.226 kJ/(kmol·K) Compressibility = 0.77283

$$
\left(\frac{C_P^0 - C_P}{R}\right) = -1.6363
$$

 $C_p = 69.83 \text{ kJ/(kmol·K)}$ (*HYSYS calculated value is 69.98 kJ/(kmol*·*K)*)  iii. Isobaric specific heat of ideal gas = 29.13 kJ/(kmol·K) Compressibility = 0.98869

$$
\left(\frac{C_P^0 - C_P}{R}\right) = -0.3971
$$

$$
C_p = 32.43 \text{ kJ/(kmol·K)}
$$
  
(HYSYS calculated value is 32.99 kJ/(kmol·K))

 iv. Pseudocritical pressure = 4625.48 kPa Pseudocritical temperature = 235.88 K Acentric factor = 0.05354 Compressibility factor = 0.87746 (Note-1) Isobaric specific heat of methane at 30°C = 35.38 kJ/(kmol·K) Isobaric specific heat of ethane at 30°C = 53.61 kJ/(kmol·K) Isobaric specific heat of nitrogen at 30°C = 29.13 kJ/(kmol·K) Weight fraction of methane = 0.3064 Weight fraction of ethane = 0.5743 Weight fraction of nitrogen = 0.1193 Isobaric specific heat of ideal mixtures = 45.11 kJ/(kmol·K)

$$
\left(\frac{C_P^0 - C_P}{R}\right) = -0.7559
$$

 $C_p = 51.4 \text{ kJ/(kmol·K)}$ (*HYSYS calculated value is 49.64 kJ/(kmol*·*K), Note-1*)

 *Note-1*: The compressibility factor is calculated without considering the interaction parameters. As a result, both the compressibility factor and the isobaric specific heat of real gas mixtures will be different from the calculated value using the interaction parameters.

#### *Joule–Thomson coefficient*

If we consider a case where volume  $V_1$  of a gas at pressure  $P_1$  is allowed to pass to a lower pressure  $P<sub>2</sub>$ , through a semipermeable membrane slowly and reversibly, the volume at the lower pressure side will increase to  $V_2$  $(V_2 > V_1)$  as shown in Figure 2.3. If we assume that the piston is frictionless and the system is thermally insulated and there is no heat change  $(dQ = 0)$ , then the work done can be defined as

Work done by the high-pressure side  $= P_1 V_1$ Work done by the low-pressure side =  $P_2V_2$ 

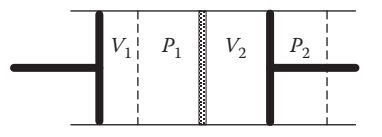

*Figure 2.3* Joule–Thomson effect.

Now, from the first law of thermodynamics

$$
dU = -dW = P_1V_1 - P_2V_2
$$

or

$$
U_1 + P_1 V_1 = U_2 + P_2 V_2
$$

or

or

 $H_1 = H_2$ 

#### $\Delta H = 0$

This indicates that an adiabatic expansion is also isenthalpic.

However, during this expansion, there will be a change in the temperature, and this variation of temperature is called the Joule–Thomson effect.

The rate of change in temperature with pressure is called the Joule– Thomson coefficient.

$$
\mu = \left(\frac{dT}{dP}\right)_H\tag{2.56}
$$

Generally, the value of  $\mu$  is positive, meaning that with a drop in pressure, the temperature will also drop. However, in some cases (hydrogen, helium at room temperature), the value of  $\mu$  is negative, meaning that there will be an increase in temperature with a decrease in pressure.

Now,  $H = f(T, P)$ 

$$
\left(\frac{\partial T}{\partial P}\right)_H = -\left(\frac{\partial T}{\partial H}\right)_P \left(\frac{\partial H}{\partial P}\right)_T = -\frac{1}{C_P} \left(\frac{\partial H}{\partial P}\right)_T
$$

or

$$
\mu = -\frac{1}{C_P} \left( \frac{\partial H}{\partial P} \right)_T \tag{2.57}
$$

Again

$$
\left(\frac{\partial H}{\partial P}\right)_T = V - T \left(\frac{\partial V}{\partial T}\right)_P = -\frac{RT^2}{P} \left(\frac{\partial Z}{\partial T}\right)_P
$$

where

*Z* = compressibility factor

The general equation of the Joule–Thomson coefficient can be defined as [1]

$$
\mu = \frac{RT^2}{C_P P} \left( \frac{\partial Z}{\partial T} \right)_P \tag{2.58}
$$

#### **Example 2.6**

Estimate the Joule–Thomson cooling temperature if methane at 10,000 kPag and 20°C is expanded to the atmospheric pressure.

#### **SOLUTION**

This can be calculated by reducing the pressure in steps and estimating the temperature at the end of each step. The isobaric specific heat of a real gas is calculated using the procedure described in Example 2.5.

The PR EOS is used for this calculation.

Let the number of steps be 50; therefore, the reduction in pressure at the end of each step will be 200 kPa.

#### *Constant parameters*

Critical pressure = 4640.68 kPa Critical temperature = 190.7 K Acentric factor = 0.0115

#### *Step 1 calculation*

Calculated the value of  $m<sub>i</sub>$  (Equation 2.25i) = 0.3923 Calculated the value of  $a_{ci}$  (Equation 2.25g) = 247.67 Calculated the value of  $b_i$  (Equation 2.25d) =  $0.0266$ Compressibility  $(Z) = 0.81792$ Value of  $\left(\frac{\partial Z}{\partial T}\right)_P = 0.00239$ Isobaric heat capacity of a real gas = 49.35 kJ/(kmol·K) Joule–Thomson coefficient (Equation 2.58) = 0.00342 Drop in temperature (Equation  $2.56$ ) =  $0.68$ °C Temperature after first step = 19.32°C

The above step is repeated 50 times to calculate the final temperature.

|                  | Pressure (kPag) |          | Initial                   | Final temperature<br>$({}^{\rm o}C)$ |         |
|------------------|-----------------|----------|---------------------------|--------------------------------------|---------|
| Component        | Initial         | Final    | temperature $(^{\circ}C)$ | <b>HYSYS</b>                         | Manual  |
| Methane          | 10,000          | $\Omega$ | 20                        | $-32.3$                              | $-32.0$ |
| Methane          | 8000            | $\Omega$ | $-7$                      | $-60.5$                              | $-61.3$ |
| Methane          | 8000            | 3000     | $-10$                     | $-39.9$                              | $-40.4$ |
| Ethane           | 3000            | $\Omega$ | 60                        | 29.1                                 | 30.1    |
| Propane          | 2000            | $\Omega$ | 100                       | 78.6                                 | 78.8    |
| <i>i</i> -Butane | 1000            | $\left($ | 150                       | 141.6                                | 141.6   |
| Carbon dioxide   | 5000            | $\Omega$ | 60                        | 8.1                                  | 6.1     |
| Nitrogen         | 8000            | $\Omega$ | $-7$                      | $-30.3$                              | $-30.6$ |
| Nitrogen         | 7000            | 0        | 10                        | $-8.2$                               | $-8.4$  |
| Nitrogen         | 6000            | 2000     | $\Omega$                  | $-10.6$                              | $-10.7$ |

*Table 2.6* Joule–Thomson Temperature Calculation for Single Component

Calculated final temperature = −32.0°C (Note-1) (*HYSYS calculated temperature =* −*32.3°C*)

*Note-1:* This calculation is not valid if the liquid phase is detected at any step.

The results of a few typical calculations along with the HYSYS calculated values are presented in Table 2.6.

#### *Isobaric specific heat of ideal liquids*

Similarly, specific heat at a constant pressure for liquids can be calculated as

$$
C_p/R = A + BT + CT^2 \tag{2.59}
$$

Constants for the calculation of specific heat of commonly used liquids are presented in Table 2.7.

#### *Isobaric specific heat of real liquids*

The calculation of the isobaric specific heat for a real liquid is identical to the procedure used for a real gas [4]. The isobaric specific heat of real hydrocarbon liquid mixtures is calculated as [4]

$$
C_P = \sum w_i C_{pi} \tag{2.60}
$$

where

 $C_p$  = isobaric specific heat of mixtures

 $w_i$  = weight fraction of component *i* 

 $C_{p_i}$  = isobaric specific heat of component *i* 

| А        | $B * 10^3$ | $C * 10^6$                                                               |
|----------|------------|--------------------------------------------------------------------------|
| 22.626   | $-100.75$  | 192.71                                                                   |
| 15.819   | 29.03      | $-15.80$                                                                 |
| $-0.747$ | 67.96      | $-37.78$                                                                 |
| 22.711   | $-87.96$   | 205.79                                                                   |
| 21.155   | $-48.28$   | 101.14                                                                   |
| 11.278   | 32.86      | $-31.90$                                                                 |
| 19.215   | $-42.89$   | 83.01                                                                    |
| $-9.048$ | 141.38     | $-161.62$                                                                |
| 33.866   | $-172.60$  | 349.17                                                                   |
| 21.039   | $-86.41$   | 172.28                                                                   |
| 13.431   | $-51.28$   | 131.13                                                                   |
| 41.653   | $-210.32$  | 427.20                                                                   |
| $-2.930$ | 137.08     | $-84.73$                                                                 |
| 15.133   | 6.79       | 16.35                                                                    |
| 8.712    | 1.25       | $-0.18$                                                                  |
|          |            | <i>rabic</i> 2.7 Constants for the calculation of operate freat Enquires |

*Table 2.7* Constants for the Calculation of Specific Heat—Liquids

*Source:* Adapted from Smith, J.M., Van Ness, H.C., and Abbott, M.M., *Introduction to Chemical Engineering Thermodynamics*, 6th ed., McGraw-Hill, New York, 2001.

### *Enthalpy of gases*

The enthalpy of a gas is estimated by estimating the enthalpy of an ideal gas. The enthalpy of an ideal gas is calculated using the following equation:

$$
H_T^0 = H_{25}^0 + \frac{R}{M} \int_{298.15}^T \frac{C_P}{R} dT
$$
 (2.61)

where

*HT* <sup>0</sup> = ideal gas enthalpy of formation at temperature *T*, kJ/kg  $H^0_{25}$  = ideal gas enthalpy of formation at 25°C, kJ/kg  $R =$ gas constant, kJ/(kmol·K) *M* = molecular weight  $C_P$  = isobaric specific heat, kJ/(kg<sup>o</sup>C) *T* = temperature, K

The ideal gas enthalpy of formation at 25°C is presented in Table 2.8 [4]. The enthalpy of a real gas is estimated by using the following equation [1]:

$$
H_T = H_T^0 + H^R \tag{2.62}
$$

| Component        | MW      | Heat of formation<br>at $25^{\circ}$ C (kJ/kg) |
|------------------|---------|------------------------------------------------|
| Methane          | 16.043  | $-4645.1$                                      |
| Ethane           | 30.070  | $-2787.5$                                      |
| Propane          | 44.097  | $-2373.9$                                      |
| $n$ -Butane      | 58.123  | $-2164.2$                                      |
| <i>i</i> -Butane | 58.123  | $-2308.5$                                      |
| $n$ -Pentane     | 72.150  | $-2034.1$                                      |
| $n$ -Hexane      | 86.177  | $-1937.2$                                      |
| $n$ -Heptane     | 100.204 | $-1872.7$                                      |
| $n$ -Octane      | 114.321 | $-1827.4$                                      |

*Table 2.8* Ideal Gas Enthalpy of Formation at 25°C

*Source:* Adapted from *Technical Data Book—Petroleum Refining*, 4th ed., American Petroleum Institute, Washington, D.C., 1982.

*Note:* Values for other components are available in the literature [4].

where

 $H_T$  = enthalpy of real gas, kJ/kg  $H^R$  = residual enthalpy, kJ/kg

Residual enthalpy is calculated as [1]

$$
\frac{H^R}{RT} = \frac{1}{M} \left\{ Z - 1 + \left[ \frac{d \ln \alpha(T_r)}{d \ln(T_r)} - 1 \right] qI \right\}
$$
(2.63)

Different equations are used for different EOSs to calculate the value of  $\alpha(T_r)$  are indicated below [1]. For the PR EOS

$$
\alpha(T_r) = [1 + (0.37464 + 1.54226\omega - 0.26992\omega^2)(1 - T_r^{0.5})]^2
$$
 (2.64a)

For the SRK EOS

$$
\alpha(T_r) = [1 + (0.480 + 1.574\omega - 0.176\omega^2)(1 - T_r^{0.5})]^2
$$
 (2.64b)

where

 $\omega$  = acentric factor

The value of *q* is calculated using the following equation [1]:

For the PR EOS

$$
q = \frac{0.457235\alpha(T_r)}{0.077796T_r}
$$
 (2.65a)

For the SRK EOS

$$
q = \frac{0.42747\alpha(T_r)}{0.08664(T_r)}
$$
(2.65b)

The value of *I* is calculated using the following equations [1]:

$$
I = \ln\left(\frac{Z + \beta}{Z}\right) \tag{2.66}
$$

where

*Z* = compressibility

and for the PR EOS

$$
\beta = 0.077796 \frac{P_r}{T_r}
$$
 (2.67a)

For the SRK EOS

$$
\beta = 0.08664 \frac{P_r}{T_r}
$$
 (2.67b)

where

 $P_r$  = reduced pressure  $T_r$  = reduced temperature

### *Enthalpy of gas mixtures*

For hydrocarbon gas mixtures, a similar procedure is used to estimate the enthalpy of gas mixtures with some modifications to the pressure and temperature parameters [4].

The critical temperature is replaced by a pseudocritical temperature using the following equation:

$$
T_{pc} = \sum_{i=1}^{n} x_i T_{ci}
$$
 (2.68)

The critical pressure is replaced by a pseudocritical pressure using the following equation:

$$
P_{pc} = \sum_{i=1}^{n} x_i P_{ci}
$$
 (2.69)

The mixture acentric factor is calculated as

$$
\omega = \sum_{i=1}^{n} x_i \omega_i \tag{2.70}
$$

The ideal gas enthalpy of the mixture is calculated as

$$
H^{0} = \sum x_{wi} H_{i}^{0} \tag{2.71}
$$

where

 $T_{pc}$  = pseudocritical temperature of the mixture, K  $T_{ci}$  = critical temperature of component *i*, K  $x_i$  = mole fraction of component *i*  $P_{pc}$  = pseudocritical pressure of the mixture, kPa  $P_{ci}$  = critical pressure of component *i*, kPa  $\omega$  = mixture acentric factor  $\omega_i$  = acentric factor of component *i*  $H^0$  = ideal gas enthalpy of the mixture, kJ/kg  $x_{wi}$  = weight fraction of component *i*  $H_i^0$  = ideal gas enthalpy of component *i*  $n =$  number of components **Example 2.7**

Estimate the enthalpy of methane at 293.15 K and 10,101.3 kPa and *n*-butane at 500 K and 5000 kPa. Use the PR EOS for the calculation.

#### **SOLUTION**

#### **Enthalpy of methane**

The enthalpy of methane at 25°C is –4645.1 kJ/kg.

The change in enthalpy for a temperature change from 298.15 to 293.15 K is calculated using the following equation:

$$
dH = \int_{T_1}^{T_2} C_P dT
$$
  
=  $\frac{R}{M} \left[ AT_1(k-1) + B \frac{T_1^2}{2} (k^2 - 1) + C \frac{T_1^3}{3} (k^3 - 1) \right]$ 

*34 Process engineering and design using visual basic®*

where

 $R =$ gas constant, kJ/(kmol·K) = 8.314  $T_1$  = initial temperature = 298.15  $k =$  temperature ratio = 0.983  $A = constant = 1.702$ *B* = constant =  $9.081 * 10^{-3}$  $C = constant = -2.164 * 10^{-6}$  $M$  = molecular weight = 16.043 Differential enthalpy =  $-10.9$  kJ/kg The enthalpy of ideal methane at 20°C is −4656 kJ/kg

#### **Calculation of residual enthalpy**

The compressibility of methane at 10,101.3 kPa and 293.5 K is 0.8179. (The calculation of compressibility has been discussed before.)

Acentric factor = 0.011498 Critical pressure = 4640.7 kPa Critical temperature = 190.7 K Reduced pressure = 2.177 Reduced temperature = 1.573 Value of  $\alpha(T_r) = 0.82065$ Value of *q* = 3.1376 Value of  $I = 0.1263$ Residual enthalpy =  $-120.2$  kJ/kg Enthalpy of real gas =  $-4776.2 \text{ kJ/kg}$ (*HYSYS calculated enthalpy =* −*4795 kJ/kg*)

#### **Enthalpy of** *n***-butane**

The enthalpy of methane at 25°C is –2164.2 kJ/kg.

The change in enthalpy for a temperature change from 298.15 to 500 K is calculated using the following equation:

$$
dH = \int_{T_1}^{T_2} C_P dT
$$
  
=  $\frac{R}{M} \left[ AT_1(k-1) + B \frac{T_1^2}{2}(k^2 - 1) + C \frac{T_1^3}{3}(k^3 - 1) \right]$ 

where

 $R = gas constant, kJ/(kmol·K) = 8.314$  $T_1$  = initial temperature = 298.15  $k =$  temperature ratio = 1.6773  $A = constant = 1.935$  $B = constant = 36.915*10^{-3}$ *C* = constant = −11.402\*10<sup>−</sup><sup>6</sup>  $M$  = molecular weight = 58.123

*Chapter two: Thermodynamics 35*

Differential enthalpy = 427.7 kJ/kg The enthalpy of ideal methane at  $500 K = -1736.5$  kJ/kg

#### **Calculation of residual enthalpy**

The compressibility of methane at 5000 kPa and 500 K is 0.6908. (The calculation of compressibility has been discussed before.)

Acentric factor = 0.201 Critical pressure = 3796.6 kPa Critical temperature = 425.2 K Reduced pressure = 1.317 Reduced temperature = 1.176 Value of  $\alpha(T_r) = 0.8895$ Value of  $q = 4.446$ Value of *I* = 0.1188 Residual enthalpy =  $-89.1$  kJ/kg Enthalpy of real gas =  $-1825.6$  kJ/kg (*HYSYS calculated enthalpy =* −*1827 kJ/kg*)

### *Entropy of ideal gases*

The entropy of an ideal gas at 25°C can be calculated using the following equation [4]:

$$
S_{25}^0 = 4.1867 \cdot (6.2854B + 1.0734C + 0.43207D + 0.0206E + 0.001037F + G)
$$
\n
$$
(2.72)
$$

where

 $S_{25}^0$  = entropy of ideal gas at 25°C, kJ/(kg·K)  $B, C, D, E, F, G =$ constants

The constants used in the above equation are presented in Table 2.9. The ideal gas entropy at temperature *T* can be calculated using the following equation [4]:

$$
S_T^0 = S_{25}^0 + \int_{298.15}^{T} \frac{C_P^0}{T} dT
$$
 (2.73)

or

$$
S_T^0 = S_{25}^0 + \frac{R}{M} \bigg[ A \ln T + BT + \frac{CT^2}{2} - \frac{DT^{-2}}{2} \bigg]_{298.15}^T \tag{2.74}
$$

*Table 2.9* Constants for the Calculation of Entropy—Ideal Gases

| <b>Ideal Gases</b> | B       | C          | D          | E          | F          | G          |
|--------------------|---------|------------|------------|------------|------------|------------|
| Methane            | 0.53829 | $-0.21141$ | 0.33928    | $-1.16432$ | 1.38961    | $-0.50287$ |
| Ethane             | 0.26461 | $-0.02457$ | 0.29140    | $-1.28103$ | 1.81348    | 0.08335    |
| Propane            | 0.16030 | 0.12608    | 0.18143    | $-0.91891$ | 1.35485    | 0.26090    |
| $n$ -Butane        | 0.09969 | 0.26655    | 0.05407    | $-0.42927$ | 0.66958    | 0.34597    |
| <i>i</i> -Butane   | 0.09907 | 0.23874    | 0.09159    | $-0.59405$ | 0.90965    | 0.30764    |
| $n$ -Pentane       | 0.11183 | 0.22852    | 0.08633    | $-0.54465$ | 0.81845    | 0.18319    |
| $n$ -Hexane        | 0.08971 | 0.26535    | 0.05778    | $-0.45221$ | 0.70260    | 0.21241    |
| $n$ -Heptane       | 0.08978 | 0.26092    | 0.06345    | $-0.48471$ | 0.75546    | 0.15776    |
| $n$ -Octane        | 0.07780 | 0.27936    | 0.05203    | $-0.46312$ | 0.75074    | 0.17417    |
| Nitrogen           | 0.25410 | $-0.01662$ | 0.01530    | $-0.03100$ | 0.01517    | 0.04868    |
| Oxygen             | 0.22172 | $-0.02052$ | 0.03064    | $-0.10861$ | 0.13061    | 0.14841    |
| Hydrogen           | 3.19962 | 0.39279    | $-0.29345$ | 1.09007    | $-1.38787$ | $-3.93825$ |
| Hydrogen sulfide   | 0.23745 | $-0.02323$ | 0.03881    | $-0.11329$ | 0.11484    | $-0.04064$ |
| Carbon monoxide    | 0.25284 | $-0.01540$ | 0.01608    | $-0.03434$ | 0.01757    | 0.10562    |
| Carbon dioxide     | 0.15884 | $-0.03371$ | 0.14811    | $-0.96620$ | 2.07383    | 0.15115    |

*Source:* Adapted from Smith, J.M., Van Ness, H.C., and Abbott, M.M., *Introduction to Chemical Engineering Thermodynamics*, 6th ed., McGraw-Hill, New York, 2001.

*Note:* Values for other components are available in the literature [4].

#### where

 $S_T^0$  = entropy of ideal gas at temperature *T*, kJ/(kg·K)  $S_{25}^0$  = entropy of ideal gas at 25°C, kJ/(kg·K)  $C_P^0$  = specific heat of ideal gas, kJ/(kg·K) *T* = temperature, K  $A,B,C,D$  = constants as per Table 2.4

### *Entropy of real gases*

The entropy of a pure real gas can be calculated using the following equation [4]:

$$
S = S_T^0 - \frac{R}{M} \left( \frac{S^0 - S}{R} \right) \tag{2.75}
$$

where

 $S =$  entropy of real gas,  $kJ/(kg·K)$ 

 $S_T^0$  = entropy of ideal gas at temperature *T*, kJ/(kg·K)

*Chapter two: Thermodynamics 37*

 $R =$  gas constant,  $kJ/(kmol·K)$  $M = gas$  molecular weight ((*S*<sup>0</sup> − *S*)/*R*) = dimensionless effect of pressure on entropy

The dimensionless effect of pressure on entropy can be calculated as [4]

$$
\left(\frac{S^0 - S}{R}\right) = -H^R \frac{M}{RT_c} + \ln\left(\frac{f}{p}\right) + \ln\left(\frac{p}{6.8947}\right) \tag{2.76}
$$

where

*H*<sup>R</sup> = residual enthalpy, kJ/kg; calculated using the previous method *f*/*p* = fugacity correction *p* = pressure, kPa *T* = temperature, K *T<sub>c</sub>* = critical temperature, K *M* = molecular weight

### *Fugacity correction*

Fugacity correction can be calculated using the following equation [4]:

$$
\ln \frac{f}{p} = \left(\ln \frac{f}{p}\right)^0 + \frac{\omega}{\omega_h} \left[\left(\ln \frac{f}{p}\right)^h - \left(\ln \frac{f}{p}\right)^0\right]
$$
 (2.77)

where (ln(*f*/*p*))*<sup>i</sup>* can be calculated using the following equation:

$$
\left(\ln\frac{f}{p}\right)^{i} = Z - 1 - \ln Z + \frac{B}{V_r} + \frac{C}{2V_r^2} + \frac{D}{5V_r^5} + E
$$
 (2.78)

where

*Z* = compressibility

Other parameters are calculated using the method described under specific heat calculation and constants in Table 2.5.

#### *Entropy of hydrocarbon gas mixtures*

The entropy of a defined hydrocarbon gas mixture can be calculated using the following equation [4]:

$$
S^{0} = \sum_{i=1}^{n} \left[ x_{wi} S_{i}^{0} - \frac{R}{M} (x_{i} \ln x_{i}) \right]
$$
 (2.79)

where

 $S<sup>0</sup>$  = entropy of the gas mixture, kJ/(kg·K)  $x_{wi}$  = weight fraction of component *i*  $R =$ gas constant, kJ/(kmol·K) *M* = molecular of the gas mixture =  $\sum_i x_i M_i$  $x_i$  = mole fraction of component *i*  $M_i$  = molecular weight of component *i* 

#### **Example 2.8**

Estimate the entropy of the following pure components using the PR EOS.

- a. Methane at 10,000 kPag and 20°C
- b. Ethane at 4800 kPag and 30°C

#### **SOLUTION**

 a. Methane at 10,000 kPag and 20°C Phase = vapor Entropy at  $25^{\circ}$ C = 11.629 kJ/(kg·K) Entropy at  $20^{\circ}C = 11.593 \text{ kJ/(kg·K)}$ Residual enthalpy calculated using the previous method = −120.2 kJ/kg Entropy pressure correction = 6.27 Entropy at 10,000 kPag, 20°C = 11.593 -  $\frac{8.314}{16.04}$  \* 6.27  $= 8.343 kJ/(kg·K)$ (*HYSYS calculated value is 8.733 kJ/(kg*·*K)*) b. Ethane at 4800 kPag and 30°C Phase = liquid Entropy at  $25^{\circ}$ C = 7.626 kJ/(kg·K) Entropy at  $30^{\circ}$ C = 7.656 kJ/(kg·K) Residual enthalpy calculated using the previous method = −300.8 kJ/kg Entropy pressure correction = 9.803

*Chapter two: Thermodynamics 39*

Entropy at 4800 kPag, 30°C = 
$$
7.6558 - \frac{8.314}{30.07} \times 9.803
$$
  
= 4.945 kJ/(kg·K)

#### (*HYSYS calculated value is 4.664 kJ/(kg*·*K*))

### *Viscosities of ideal liquids*

The viscosity of pure components depends primarily on the temperature and can be calculated using the following general equation [5]:

$$
\mu = \exp\left\{ A \ast \left( \frac{1}{T} - \frac{1}{B} \right) \right\} \tag{2.80}
$$

*Table 2.10* Constants for the Calculation of Liquid Viscosity—Pure Components at Low Pressure

| <b>Ideal Components</b> | A      | B      |
|-------------------------|--------|--------|
| Methane                 | 114.14 | 57.60  |
| Ethane                  | 156.60 | 95.57  |
| Propane                 | 222.67 | 133.41 |
| $n$ -Butane             | 265.84 | 160.20 |
| <i>i</i> -Butane        | 302.51 | 170.20 |
| $n$ -Pentane            | 313.66 | 182.48 |
| n-Hexane                | 362.79 | 207.09 |
| $n$ -Heptane            | 436.73 | 232.53 |
| $n$ -Octane             | 473.70 | 251.71 |
| Nitrogen                | 90.3   | 46.14  |
| Oxygen                  | 85.68  | 51.50  |
| Hydrogen                | 13.82  | 5.39   |
| Hydrogen sulfide        | 342.79 | 165.54 |
| Carbon monoxide         | 94.06  | 48.90  |
| Carbon dioxide          | 578.08 | 185.24 |
| Methanol                | 555.30 | 260.64 |
| Ethanol                 | 686.64 | 300.88 |
| Propanol                | 951.04 | 327.83 |
| Benzene                 | 545.64 | 265.34 |
| Toluene                 | 467.33 | 255.24 |
| Water                   | 658.25 | 283.16 |

*Source:* Adapted from Coulson, J.M. and Richardson, J.F., *Chemical Engineering*, Volume 6 (SI Unit), Pergamon Press, USA, 1986. *Note:* Values for other components are available in the literature [5].

where

 $\mu$  = viscosity, cP *A,B* = constants as per Table 2.10 *T* = temperature, K

#### *Viscosity of water*

The viscosity of water at low pressure can also be calculated using the following equation. The following equation is valid for a temperature range of 0–150°C.

$$
\mu = \exp\left\{-3.827 + \frac{609.246}{138.89 + t}\right\} \tag{2.81}
$$

where

 $\mu$  = viscosity, cP  $t =$  temperature,  $^{\circ}C$ 

#### *Viscosity of ideal hydrocarbon vapors*

The viscosity of ideal vapors can be calculated using the following equation [4]:

$$
\mu = \frac{1000 A T_R^B}{(1 + (C/T_R) + (D/T_R^2))}
$$
(2.82)

where

 $\mu$  = viscosity, cP  $T_R$  = temperature, R *A,B,C,D* = constants as per Table 2.11

#### *Liquid viscosity of defined mixtures at low pressure*

The liquid viscosities of defined mixtures at low temperature can be calculated using the following equation [4]:

$$
\mu_m = \left\{ \sum_{i=1}^n x_i \mu_i^{1/3} \right\}^3
$$
 (2.83)

where

 $\mu_m$  = viscosity of the mixture, cP

 $\mu_i$  = viscosity of component *i*, cP

 $n =$  number of components

 $x_i$  = mole fraction of component *i* 

|                         |              | Components at Low Pressure |                       |           |
|-------------------------|--------------|----------------------------|-----------------------|-----------|
| <b>Ideal Components</b> | А            | B                          | $\mathcal{C}_{0}^{2}$ | D         |
| Methane                 | $3.715E - 7$ | 5.901E-1                   | 190.3                 | $\theta$  |
| Ethane                  | 1.737E-7     | $6.799E - 1$               | 178.0                 | $\Omega$  |
| Propane                 | $1.670E - 7$ | $6.861E - 1$               | 322.7                 | $-2.67E4$ |
| <i>n-</i> Butane        | $1.528E - 7$ | $6.944E - 1$               | 409.9                 | $-4.73E4$ |
| <i>i-</i> Butane        | 5.090E-7     | $5.214E - 1$               | 412.2                 | $\Omega$  |
| n-Pentane               | $3.853E - 8$ | 8.476E-1                   | 75.10                 | $\Omega$  |
| <i>n</i> -Hexane        | $1.155E - 7$ | $7.074E - 1$               | 282.8                 | $\Omega$  |
| n-Heptane               | 4.100E-8     | 8.284E-1                   | 154.4                 | $\Omega$  |
| n-Octane                | 1.806E-8     | $9.292E - 1$               | 99.16                 | $\Omega$  |
| Nitrogen                | 4.588E-7     | $6.081E - 1$               | 98.48                 | $\Omega$  |
| Oxygen                  | 7.906E-7     | $5.634E - 1$               | 173.3                 | $\Omega$  |
| Hydrogen                | 1.201E-7     | $6.850E - 1$               | $-1.06$               | 4.536E2   |
| Hydrogen sulfide        | $3.223E - 8$ | 1.017                      | 670.3                 | $-2.08E5$ |
| Carbon monoxide         | 8.133E-7     | 5.338E-1                   | 170.5                 | $\Omega$  |
| Carbon dioxide          | $1.639E - 6$ | $4.600E - 1$               | 522.0                 | $\Omega$  |
| Water                   | 4.152E-7     | 6.778E-1                   | 1525.0                | $-2.4E5$  |
|                         |              |                            |                       |           |

*Table 2.11* Constants for the Calculation of Vapor Viscosity—Pure Components at Low Pressure

*Source:* Adapted from *Technical Data Book—Petroleum Refining*, 4th ed., American Petroleum Institute, Washington, D.C., 1982.

*Note:* Values for other components are available in the literature [4].

### *Vapor viscosity of defined mixtures at low pressure*

The viscosity of defined hydrocarbon mixtures at low pressure can be calculated using the following equation [4,8]:

$$
\mu_m = \sum_{i=1}^n \frac{\mu_i}{1 + \sum_{\substack{j=1 \ j \neq i}}^n \phi_{ij} \frac{x_j}{x_i}}
$$
(2.84)

$$
\phi_{ij} = \frac{[1 + (\mu_i/\mu_j)^{0.5} (M_j/M_i)^{0.25}]^2}{\sqrt{8} [1 + (M_i/M_j)]^{0.5}}
$$
(2.85)

where

 $\mu_m$  = viscosity of the mixture, cP

μ*<sup>i</sup>* = viscosity of component *i*, cP

 $\phi_{ii}$  = interaction parameter of component *i* with respect to *j* 

 $x_i$  = mole fraction of component *i* 

 $x_i$  = mole fraction of component *j* 

 $M_i$  = molecular weight of component *i* 

 $M_i$  = molecular weight of component *j* 

 $n =$  number of components in the mixture

#### **Example 2.9**

Estimate the viscosity of a gas mixture at 0 kPag and 30°C.

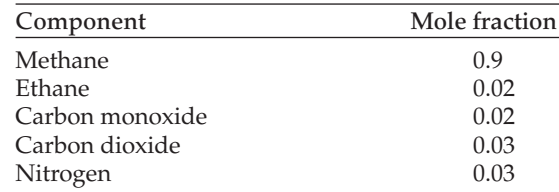

#### **SOLUTION**

The viscosity of individual components can be calculated as

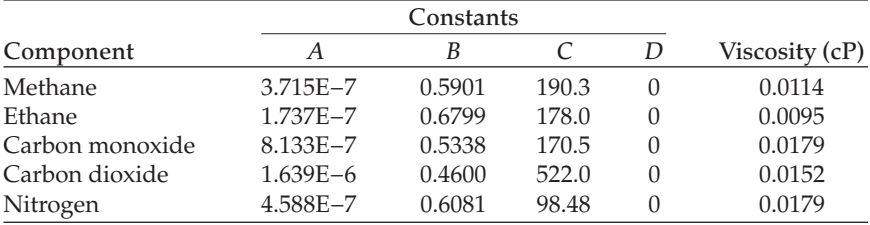

The interaction parameters can be calculated as

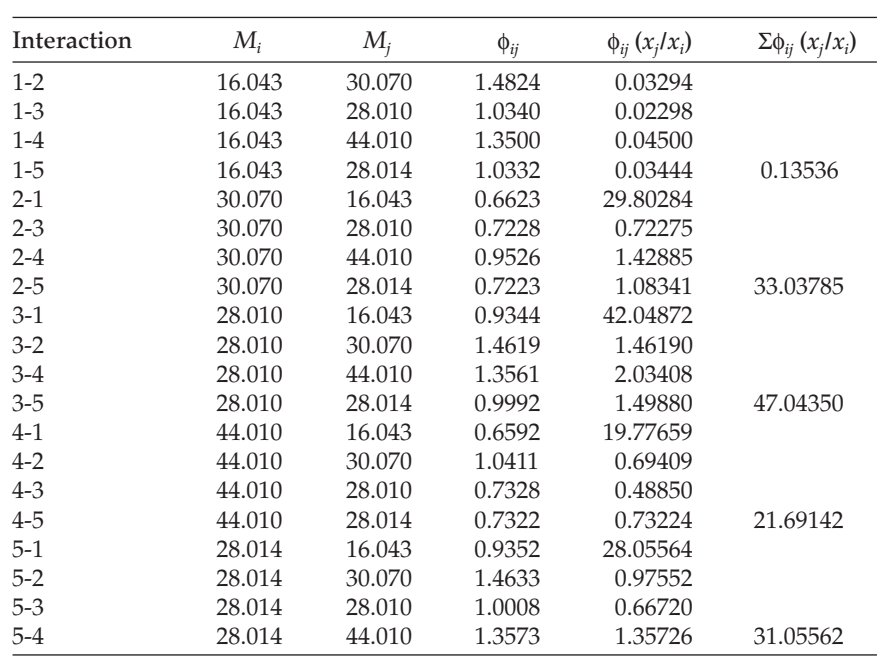

*Chapter two: Thermodynamics 43*

Calculated viscosity = 0.0119 cP (*HYSYS calculated value is 0.0117 cP*)

### *Thermal conductivity of pure hydrocarbon liquids at low pressure*

The thermal conductivity of a pure hydrocarbon liquid varies linearly with temperature. With known thermal conductivities at two different temperatures, the value can be calculated at any temperature using linear interpolation.

The thermal conductivity of common hydrocarbon liquids can be presented in Table 2.12.

The thermal conductivity of pure hydrocarbon liquid mixtures can be calculated as

$$
k_m = \sum_{i} \sum_{j} \phi_i \phi_j k_{ij} \tag{2.86}
$$

$$
k_{ij} = 2\left[\frac{1}{k_i} + \frac{1}{k_j}\right]^{-1}
$$
 (2.87)

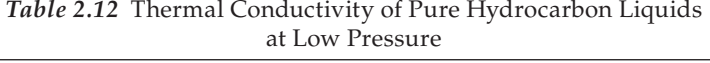

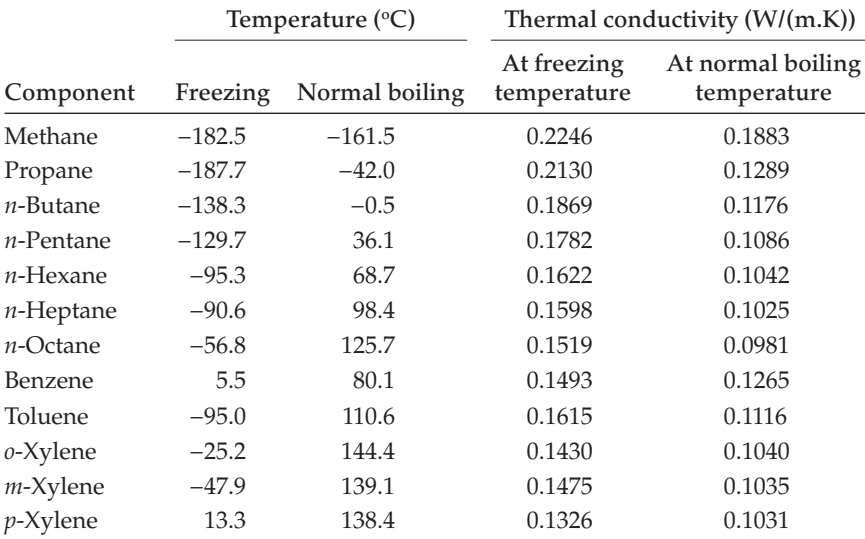

*Source:* Adapted from *Technical Data Book—Petroleum Refining*, 4th ed., American Petroleum Institute, Washington, D.C., 1982.

*Note:* Values for other components are available in the literature [4].

*44 Process engineering and design using visual basic®*

$$
\phi_i = \frac{x_i V_i}{\sum_j x_j V_j} \tag{2.88}
$$

$$
\sum_{i} \phi_{i} = 1 \tag{2.89}
$$

where

 $k_m$  = thermal conductivity of the mixture,  $W/(m.K)$  $\phi_i$ ,  $\phi_j$  = volume fraction of pure components *i* and *j*  $k_i$ ,  $k_j$  = thermal conductivity of pure components *i* and *j*, W/(m.K)  $V_i$ ,  $V_j$  = molar volume of pure components *i* and *j*, m<sup>3</sup> per kg·mol  $x_i$ ,  $x_j$  = mole fraction of pure components *i* and *j* 

#### **Example 2.10**

Calculate the thermal conductivity of the following liquid mixture at 0 kPag and 30°C.

 $n$ -Pentane =  $40$  vol<sup>%</sup>  $n$ -Hexane = 30 vol $\%$  $n$ -Heptane = 30 vol $\%$ 

The following data are available for the calculation:

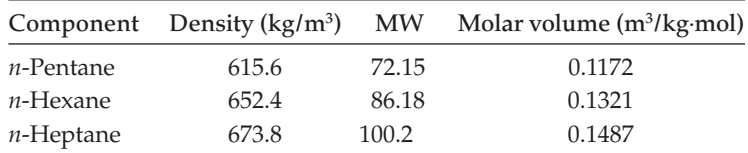

#### **SOLUTION**

Thermal conductivity of *n*-pentane at 30°C = 0.1112 W/(m.K) Thermal conductivity of *n*-hexane at 30°C = 0.1179 W/(m.K) Thermal conductivity of *n*-heptane at 30°C = 0.1232 W/(m.K)

$$
k_{11} = k_1 = 0.1112
$$
  
\n
$$
k_{22} = k_2 = 0.1179
$$
  
\n
$$
k_{33} = k_3 = 0.1232
$$
  
\n
$$
k_{12} = k_{21} = 0.1145
$$
  
\n
$$
k_{13} = k_{31} = 0.1169
$$
  
\n
$$
k_{23} = k_{32} = 0.1205
$$
  
\n
$$
\phi_1 = 0.4, \quad \phi_2 = 0.3, \quad \phi_3 = 0.3
$$

Thermal conductivity of the liquid mixture =  $0.1167$  W/(m.K)

*Table 2.13* Constants for the Calculation of Hydrocarbon Vapor Thermal Conductivity

| Ideal components | $A \times 10^3$ | $B \times 10^5$ | $C \times 10^8$ |
|------------------|-----------------|-----------------|-----------------|
| Methane          | 16.77           | 4.358           | 1.335           |
| Ethane           | 8.74            | 4.343           | 1.364           |
| Propane          | 7.54            | 3.362           | 1.971           |
| $n$ -Butane      | 6.91            | 2.809           | 2.841           |
| $n$ -Pentane     | 6.76            | 2.337           | 2.778           |
| $n$ -Hexane      | 6.42            | 2.214           | 2.180           |
| $n$ -Heptane     | 4.95            | 2.444           | 1.685           |
| $n$ -Octane      | 3.59            | 2.710           | 1.175           |

*Source:* Adapted from *Technical Data Book—Petroleum Refining*, 4th ed., American Petroleum Institute, Washington, D.C., 1982.

*Note:* Values for other components are available in the literature [4].

#### *Thermal conductivity of pure hydrocarbon vapors at low pressure*

The thermal conductivity of pure hydrocarbon gas at low pressure can be calculated using the following equation [4]:

$$
k = A + BT + CT^2 \tag{2.90}
$$

where

 $k =$  thermal conductivity, Btu/(h.ft.<sup>o</sup>F)  $A$ , $B$ , $C$  = constants (refer to Table 2.13) *T* = temperature, °F

The thermal conductivity of pure hydrocarbon vapor mixtures can be calculated as [4]

$$
k_m = \sum_{i=1}^{n} \frac{k_i}{\frac{1}{y_i} \sum_{j=1}^{n} A_{ij} y_j}
$$
 (2.91)

where

 $k_m$  = thermal conductivity of the mixture, Btu/(h.ft.<sup>o</sup>F)  $k_i$  = thermal conductivity of component *i*, Btu/(h.ft.<sup>o</sup>F)

 $n =$  number of components in the mixture

 $y_i$ ,  $y_j$  = mole fraction of components *i* and *j* 

$$
A_{ij} = \frac{1}{4} \left\{ 1 + \left[ \frac{\mu_i}{\mu_j} \left( \frac{M_j}{M_i} \right)^{0.75} \frac{(1 + (S_i/T))}{(1 + (S_j/T))} \right]^{0.5} \right\}^2 \frac{(1 + (S_{ij}/T))}{1 + (S_i/T)}
$$
(2.92)

 $S_i$ ,  $S_j = 1.5 T_b$  $S_{ij} = \sqrt{S_i S_j}$ <br>  $\mu_i, \mu_j$  = viscosities of components *i* and *j*, cP  $M_i$ ,  $M_j$  = molecular weight of component *i* and *j*  $T_b$  = normal boiling point, R *T* = temperature, R

### *Flash calculation*

Flash calculation is probably the most important unit operation to solve process engineering problems. Any mixture at a defined pressure and temperature can exist either in a liquid phase or in a vapor phase, or in two phases. Flash calculation is required to establish the state of the fluid under a specific condition.

#### *Vapor–liquid equilibrium*

When a fluid exists in two phases, the mole fraction of any component in the vapor and liquid phases differs depending on the vapor–liquid equilibrium constant. The higher the value of the vapor–liquid equilibrium, the higher will be the ratio of mole fraction between the vapor and liquid phases. Mathematically

$$
K_i = \frac{y_i}{x_i} \tag{2.93}
$$

where

 $K_i$  = vapor–liquid equilibrium constant of component *i* 

 $y_i$  = mole fraction of component *i* in vapor phase

 $x_i$  = mole fraction of component *i* in liquid phase

Once the value of the equilibrium constant is known, it is easy to do a flash calculation and the bubble and dew points can be calculated using the following equations:

Bubble point

$$
\sum y_i = \sum K_i x_i = 1.0 \tag{2.94}
$$

Dew point

$$
\sum x_i = \sum \frac{y_i}{K_i} = 1.0 \tag{2.95}
$$

#### *Chapter two: Thermodynamics 47*

It is clear from the above analysis that a flash calculation can proceed only when an accurate equilibrium constant is available. Any flash calculation is initiated with the preliminary estimated values for equilibrium constants. A large number of correlations and graphs are available in the literature and a preliminary estimate can be made using the following equation [9]:

$$
K_{i} = \frac{P_{ci}}{P} \exp\left\{5.37(1 + \omega_{i}) \left(1 - \frac{T_{ci}}{T}\right)\right\}
$$
 (2.96)

where

 $K_i$  = vapor–liquid equilibrium constant of component *i* 

 $P_{ci}$  = critical pressure of component *i* 

 $T_{ci}$  = critical temperature of component *i* 

ω*<sup>i</sup>* = acentric factor of component *i*

*P* = operating pressure

*T* = operating temperature

The mole fraction of component *i* in the liquid and vapor phases can be estimated as [9]

$$
x_i = \frac{z_i}{1 + V(K_i - 1)}
$$
 (2.97)

$$
y_i = x_i K_i \tag{2.98}
$$

An overall material balance can result:

$$
\sum_{i=1}^{N} \frac{z_i (K_i - 1)}{1 + V(K_i - 1)} = 0
$$
\n(2.99)

where

*zi* = overall mole fraction of component *i*

*V* = vapor phase mole fraction

Other terms are as defined before.

Using the above equations, the compositions in the vapor and liquid phases can be calculated using a set of equilibrium constants. The adequacy of the calculation needs to be checked through the calculation of the fugacity of each component. For the correct equilibrium condition, the fugacity of each component in both the vapor and liquid phases will be the same. If the fugacity is different, the equilibrium constants are

to be modified and recalculated. For the PR EOS, the fugacity of each component in both the liquid and vapor phases is calculated using the following equation [2]:

$$
\ln \frac{f_k}{x_k P} = \frac{b_k}{b} (Z - 1) - \ln(Z - B) - \frac{A}{2\sqrt{2}B} \left( \frac{2 \sum_{i} x_i a_{ik}}{a} - \frac{b_k}{b} \right)
$$

$$
\times \ln \left( \frac{Z + 2.414B}{Z - 0.414B} \right)
$$
(2.100)

where

$$
a = \sum_{i} \sum_{j} x_i x_j a_{ij} \tag{2.101}
$$

$$
b = \sum x_i b_i \tag{2.102}
$$

$$
a_{ij} = (1 - \delta_{ij}) a_i^{0.5} a_j^{0.5}
$$
 (2.103)

 $\delta_{ij}$  = interaction parameter, generally determined experimentally  $f_k$  = fugacity of component *k* 

Other parameters are as defined in Table 2.1.

Equation 2.100 is solved for both the liquid and vapor phase parameters to calculate the fugacity in both phases.

### *Programming*

#### *Calculation of JT effect due to drop in pressure*

This program has been developed to estimate the impact of the Joule– Thomson effect when a gas is expanded through a pressure reduction unit. The following basis has been used in this estimation:

- The calculation is based on the PR EOS.
- It is assumed that the expansion is adiabatic and not isentropic. Generally, the temperature drop is larger in isentropic expansion in comparison to adiabatic expansion.
- This calculation assumes only the vapor phase expansion and does not perform any enthalpy balance due to a change in phase.

|                                                        |                                                                 |                    |                                    |                                    | JOULE THOMSON TEMPERATURE CALCULATION OF PURE SINGLE COMPONENT USING PR EQUATION OF STATE |                    |                            |                    |                                                    | <b>CALCULATE</b> |
|--------------------------------------------------------|-----------------------------------------------------------------|--------------------|------------------------------------|------------------------------------|-------------------------------------------------------------------------------------------|--------------------|----------------------------|--------------------|----------------------------------------------------|------------------|
| INPUT FRAME                                            |                                                                 |                    |                                    |                                    |                                                                                           |                    |                            |                    |                                                    |                  |
| Methane                                                | Methane<br>$\overline{ }$                                       |                    | <b>Critical Pressure</b><br>(kPaa) | <b>Critical</b><br>Temperature (K) | Molecular<br>Weight                                                                       | Acentric<br>Factor | Const A                    | Const B            | Constants for Specific Heat Calculation<br>Const C | Const D          |
| Inlet pressure<br>Inlet temperature<br>Outlet pressure | kPaq<br>$^{\circ}$<br>$\overline{20}$<br>kPa <sub>0</sub><br>'n | 10000              | 46407                              | 190.7                              | 16.04                                                                                     | 0.0115             | 1.702                      | 0.00908            | -0.000002                                          | $0-1$            |
| <b>RESULT FRAME</b>                                    |                                                                 |                    |                                    |                                    | OUTLET TEMPERATURE AS A FUNCTION OF OUTLET PRESSURE                                       |                    |                            |                    |                                                    |                  |
| Pressure<br>(kPaa)                                     | Temperature<br>[°C]                                             | Pressure<br>(kPaa) | Temperature<br><b>PCI</b>          | Pressure<br>(kPaa)                 | Temperature<br>[°C]                                                                       | Pressure<br>(kPaa) | Temperature<br>$\Gamma$ Cl | Precoure<br>(kPaa) | Temperature<br>[°C]                                |                  |
| 10101.3                                                | 20                                                              | 8060.5             | 12.4                               | 6019.7                             | 3.4                                                                                       | 3978.9             | 72                         | 1938               | 195                                                |                  |
| 9897.2<br>96931                                        | 193<br>186                                                      | 7856.4<br>76523    | 11.6<br>108                        | 5815.6<br>5611.5                   | 25<br>1.5                                                                                 | 3774 B<br>3570.7   | $-83$<br>$-95$             | 1734<br>1529.9     | $-208$<br>222                                      |                  |
| 94891                                                  | 17.9                                                            | 7448.2             | 99                                 | 5407.4                             | 0.4                                                                                       | 3366.6             | 10.7                       | 13258              | 335                                                |                  |
| 9285<br>90909                                          | 17.1<br>16.4                                                    | 72442<br>7040.1    | $\overline{9}$<br>81               | 52033<br>49993                     | $-0.6$<br>1.6                                                                             | 31625<br>2958.4    | $-11.9$<br>131             | 1121.7<br>917.6    | 249<br>263                                         |                  |
| 88768                                                  | 156                                                             | 6836               | 72                                 | 4795.2                             | 27                                                                                        | 2754.4             | 14.4                       | 7135               | 27.7                                               |                  |
| 8672.7                                                 | <b>148</b>                                                      | 6631.9             | 63                                 | 4591.1                             | 38                                                                                        | 25503              | 156                        | 509.5              | 291                                                |                  |
| 8468.6                                                 | 141                                                             | 6427.8             | 54                                 | 4387                               | 49                                                                                        | 2346.2             | 16.9                       | 305.4              | 306                                                |                  |
| 8264.6                                                 | 133                                                             | 6223.7             | 44                                 | 41829                              | 16                                                                                        | 21421              | $-182$                     | 1013               | 32                                                 |                  |

*Figure 2.4* Solution of Example 2.6.

- If the liquid phase is detected at any step in the calculation, the program generates a note "Note-1: Liquid phase detected. Results may not be accurate."
- This calculation is performed using 50 steps and a downstream pressure–temperature relationship can be developed from the results.

*Checking Example 2.6*

The Visual Basic® solution of Example 2.6 is presented in Figure 2.4.

### *Nomenclature*

- *a* acceleration, m/s<sup>2</sup><br>*C<sub>p</sub>* heat capacity at co
- $C_p$  heat capacity at constant pressure, kJ/(kg<sup>o</sup>C)<br> $C_V$  heat capacity at constant volume, kJ/(kg<sup>o</sup>C)
- $C_V$  heat capacity at constant volume, kJ/(kg<sup>o</sup>C) kinetic energy
- $E_K$  kinetic energy<br> $E_P$  potential energ
- *E<sub>P</sub>* potential energy **F** force, N
- force, N
- *g<sub>c</sub>* acceleration due to gravity,  $m/s^2$ <br>*H* enthalpy, *k*J
- *H* enthalpy, kJ<br>*l* displacemer
- *l* displacement, m<br> **K** vapor-liquid equ
- vapor-liquid equilibrium constant
- *m* mass, kg
- MW molecular weight
- *P* pressure, kPa
- $Q$  heat, kJ<br> $R$  univers
- *R* universal gas constant, kJ/(kmol·K)<br>*S* entropy. kJ/(kmol·K)
- *S* entropy, kJ/(kmol·K)<br>*T* temperature. K
- temperature, K
- *U* internal energy, kJ
- *v* velocity, m/s
- *V* volume, m<sup>3</sup><br>*W* work, kNm
- *W* work, kNm
- *z* elevation, m<br>*Z* compressibi
- *Z* compressibility

#### *Greek characters*

- γ ratio of specific heats
- η efficiency
- ω acentric factor
- μ Joule–Thomson coefficient

#### *References*

- 1. Smith, J.M., Van Ness, H.C., and Abbott, M.M., *Introduction to Chemical Engineering Thermodynamics*, 6th ed., McGraw-Hill, New York, 2001.
- 2. Peng, D.Y. and Robinson, D.B., A two constant equation of state, *I.E.C. Fundamentals*, 15, 59–64, 1976.
- 3. Soave, G., Equilibrium constants from a modified Redlich-Kwong equation of state, *Chemical Engineering Science*, 27(6), 1197, 1972.
- 4. *Technical Data Book—Petroleum Refining,* 4th ed., American Petroleum Institute, Washington, D.C., 1982.
- 5. Coulson, J.M. and Richardson, J.F., *Chemical Engineering*, Volume 6 (SI Unit), Pergamon Press, USA, 1986.
- 6. Perry, R.H. and Green, D., *Perry's Chemical Engineering Handbook*, 6th ed., McGraw-Hill, Malaysia, 1984.
- 7. Moran, M.J. and Shapiro, H.N., *Fundamentals of Engineering Thermodynamics*, 5th ed., John Wiley, USA, 2004.
- 8. Bromley, A. and Wilke, C.R., Viscosity behavior of gases, *Industrial and Engineering Chemistry Chemical Engineering Science*, 43(7), 1641, 1951.
- 9. Naji, H.S., Conventional and rapid flash calculations for the Soave-Redlich-Kwong and Peng-Robinson equations of state, *Emirates Journal for Engineering Research,* 13(3), 81–91, 2008.